## **Alle Arbeiten**

## **Ausgeschriebene Arbeiten**

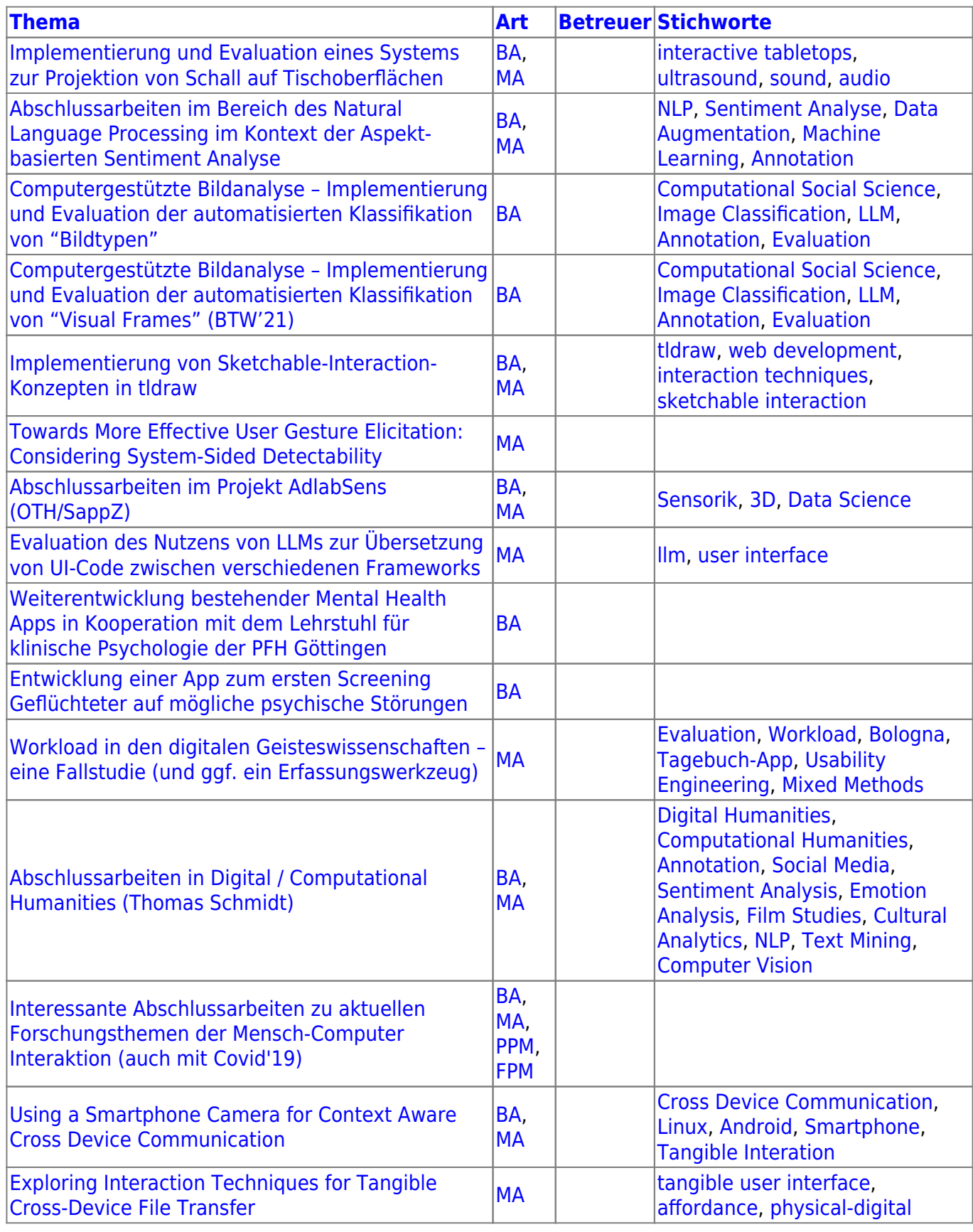

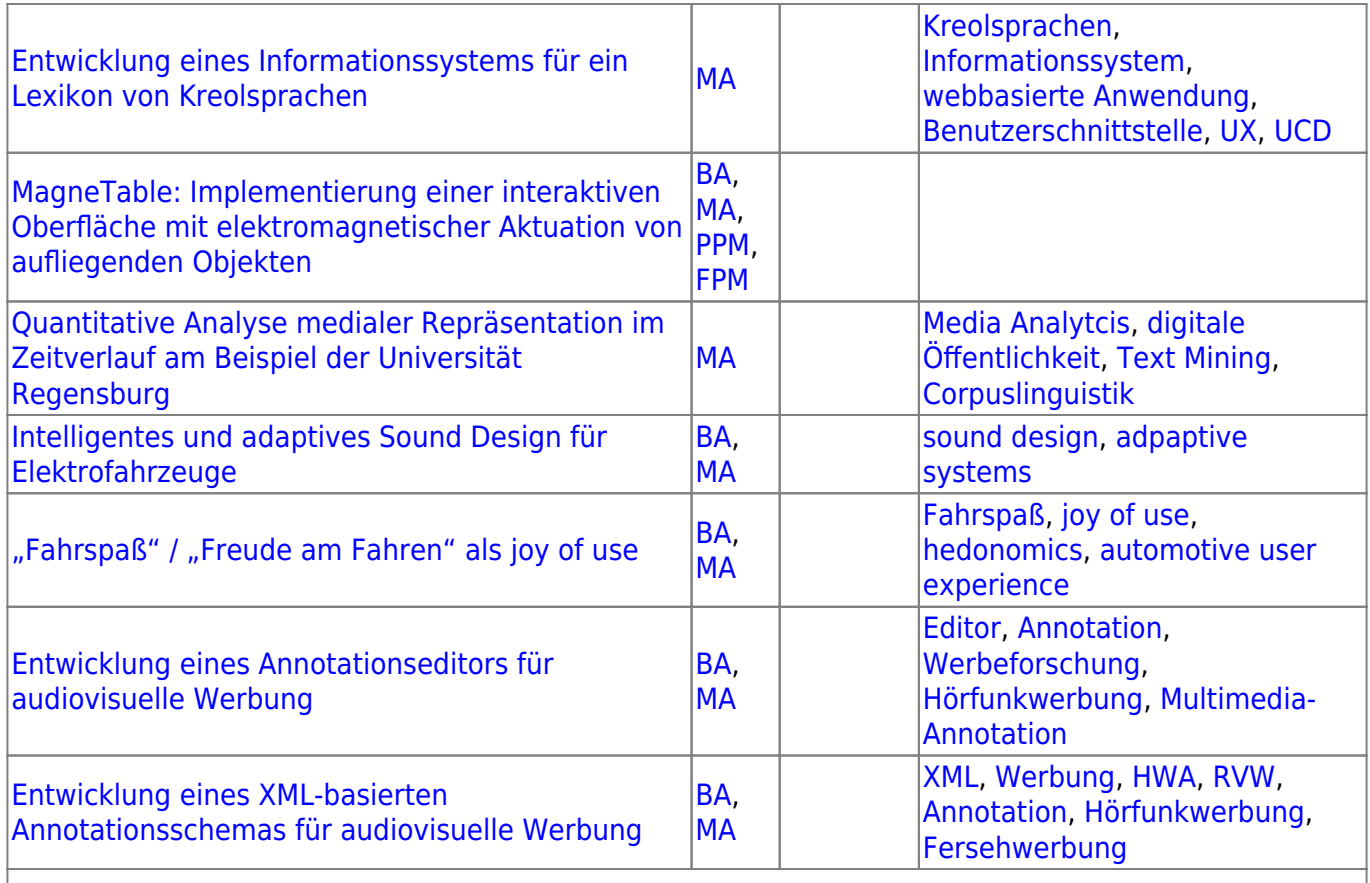

## **Arbeiten in Bearbeitung**

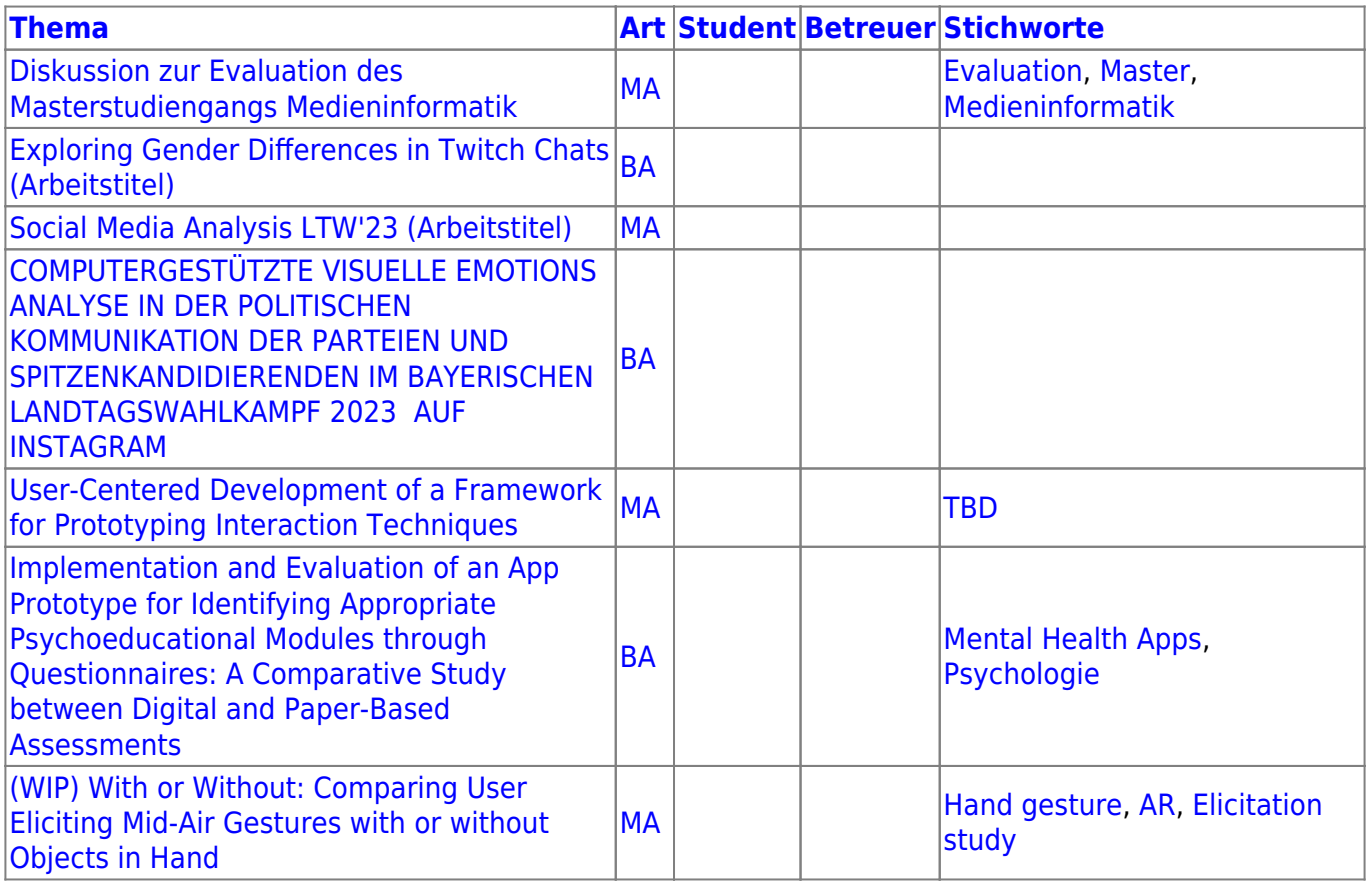

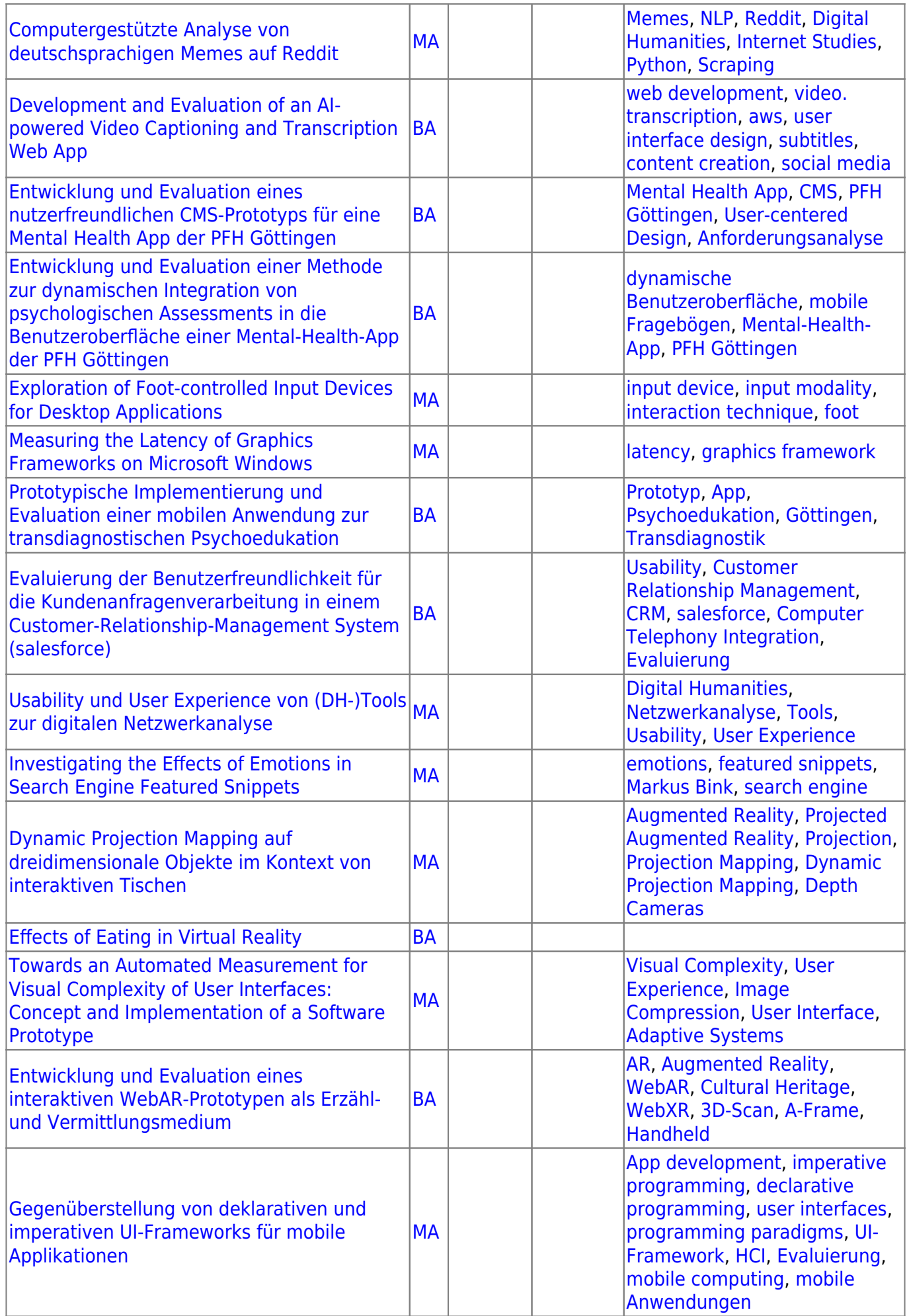

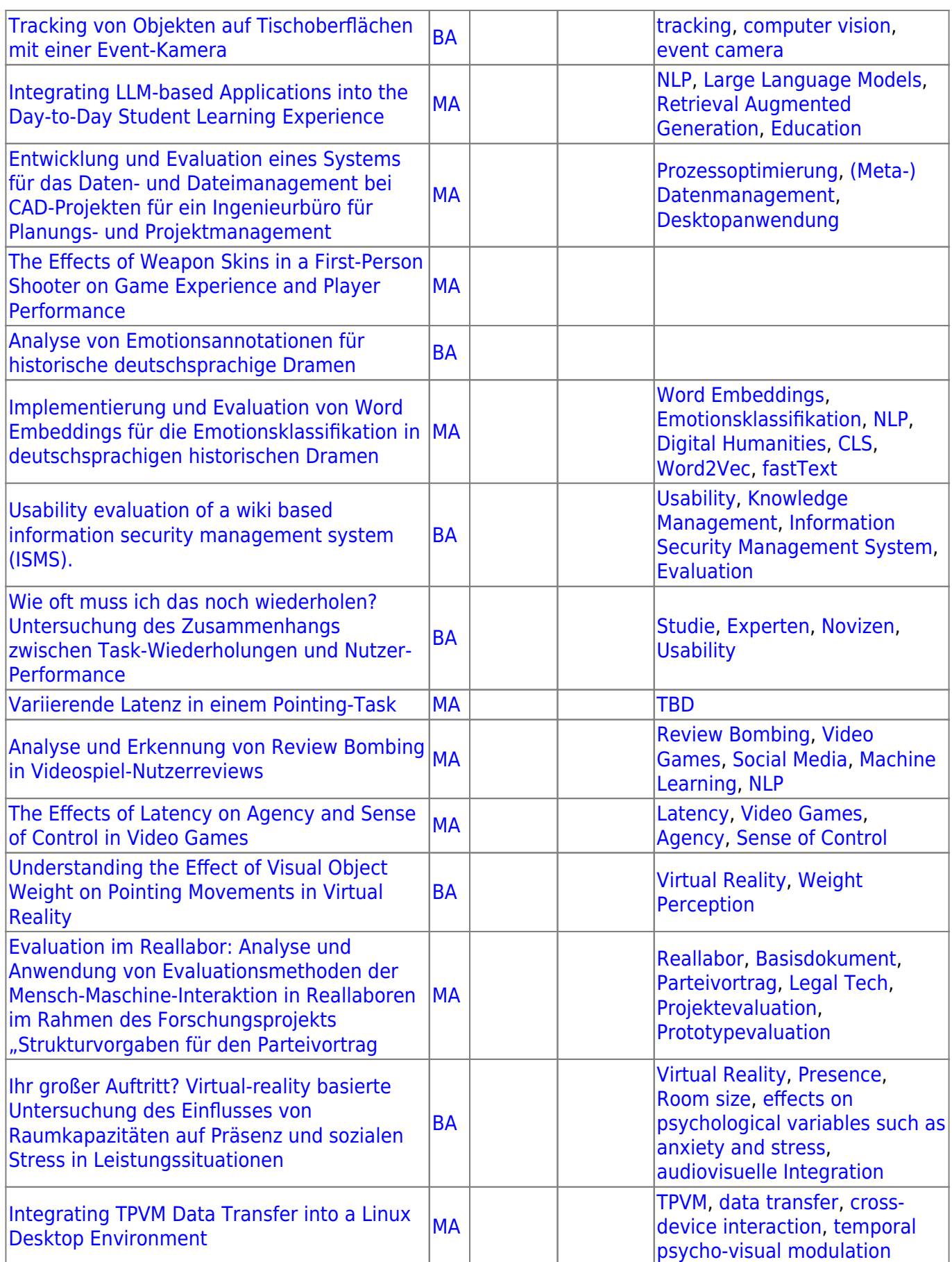

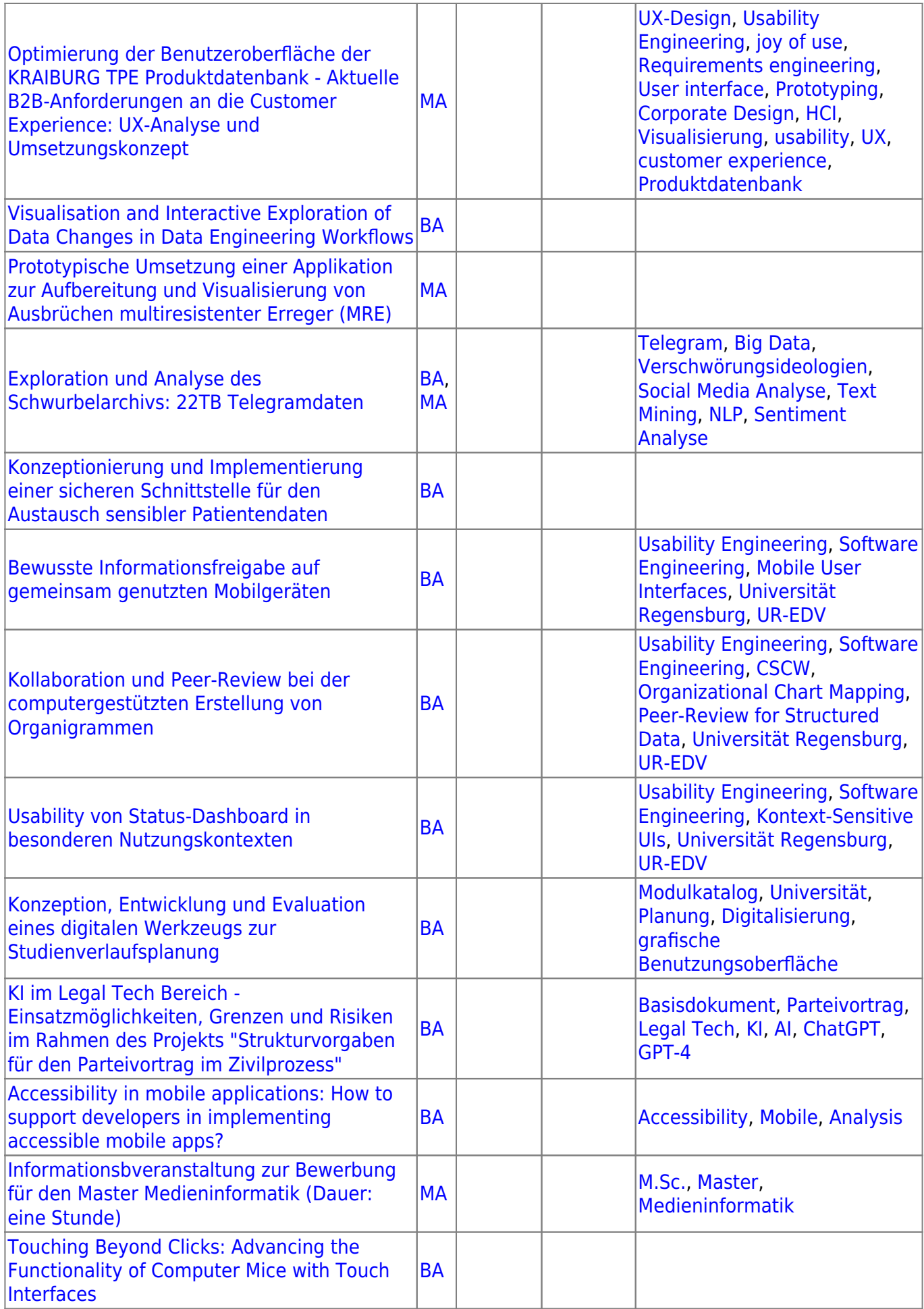

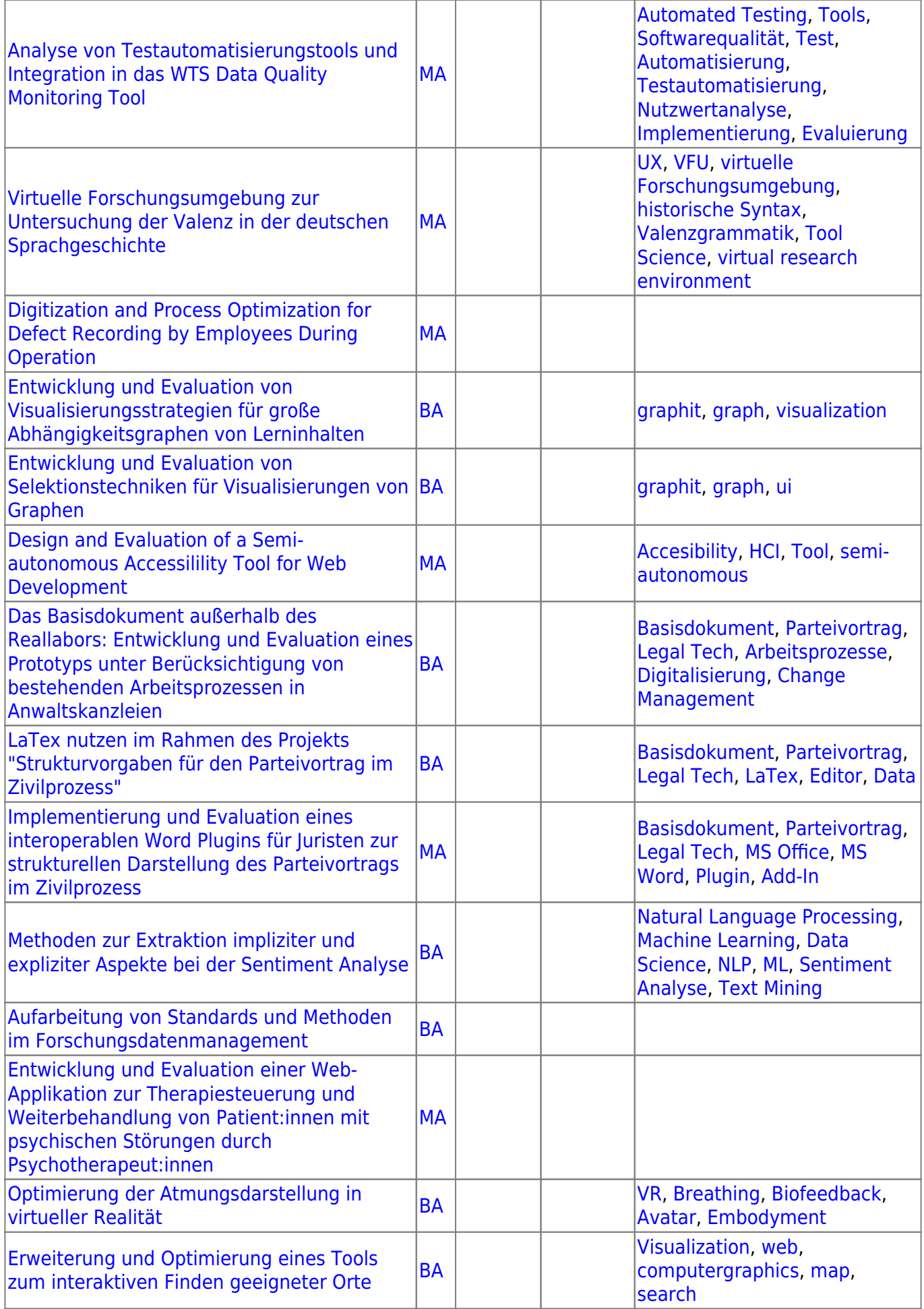

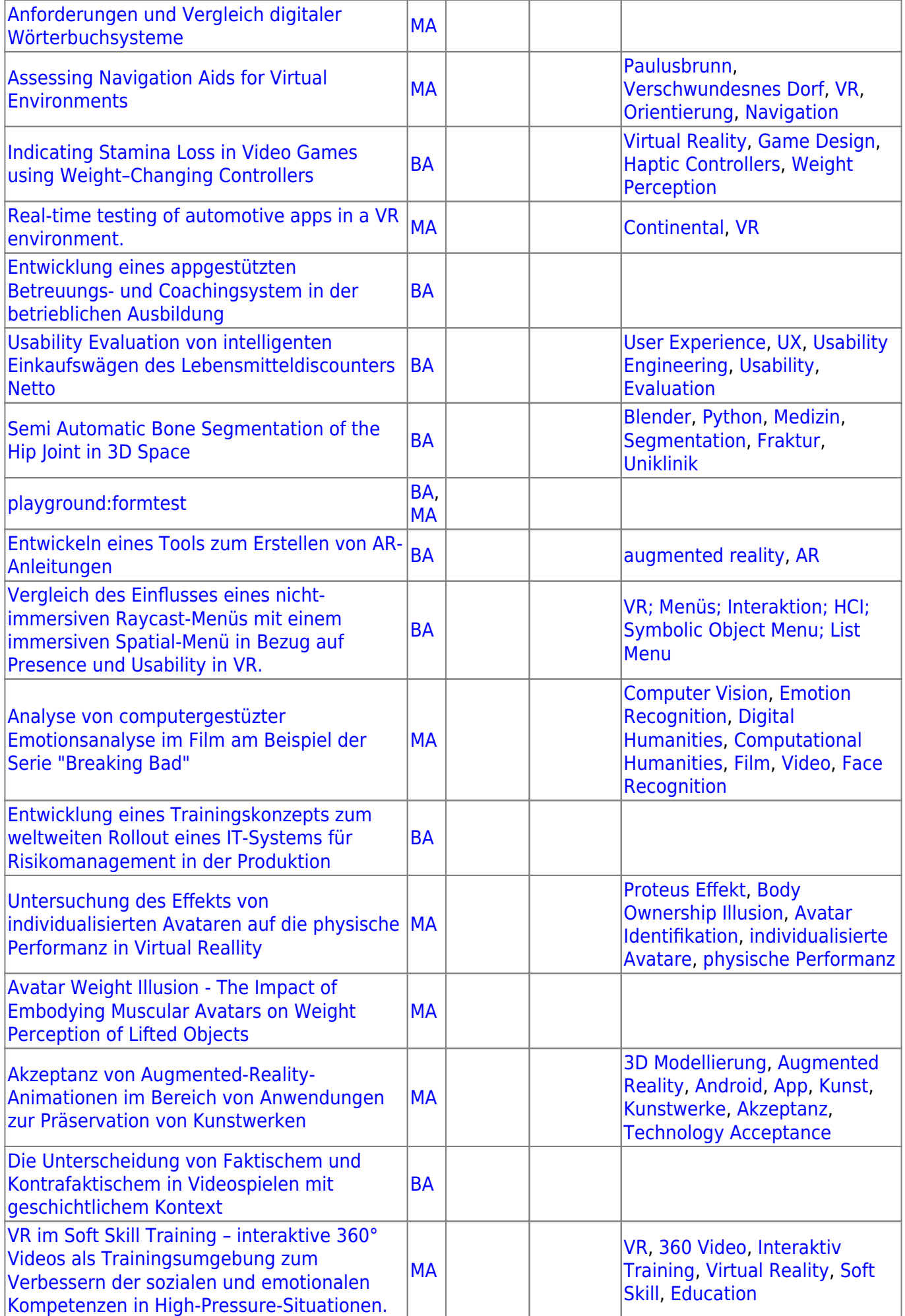

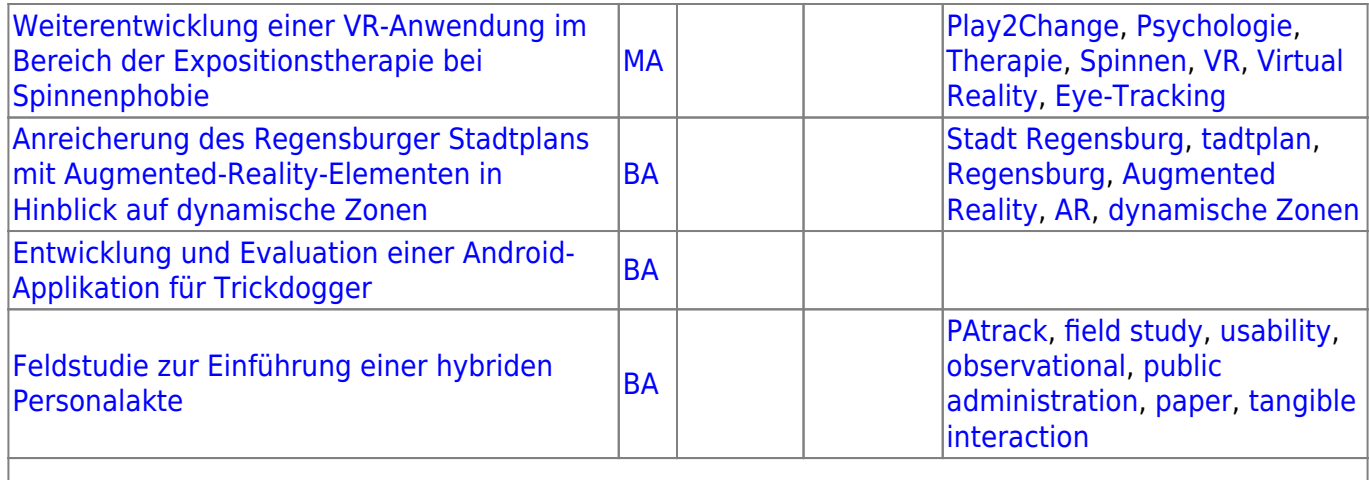

## **Abgeschlossene Arbeiten**

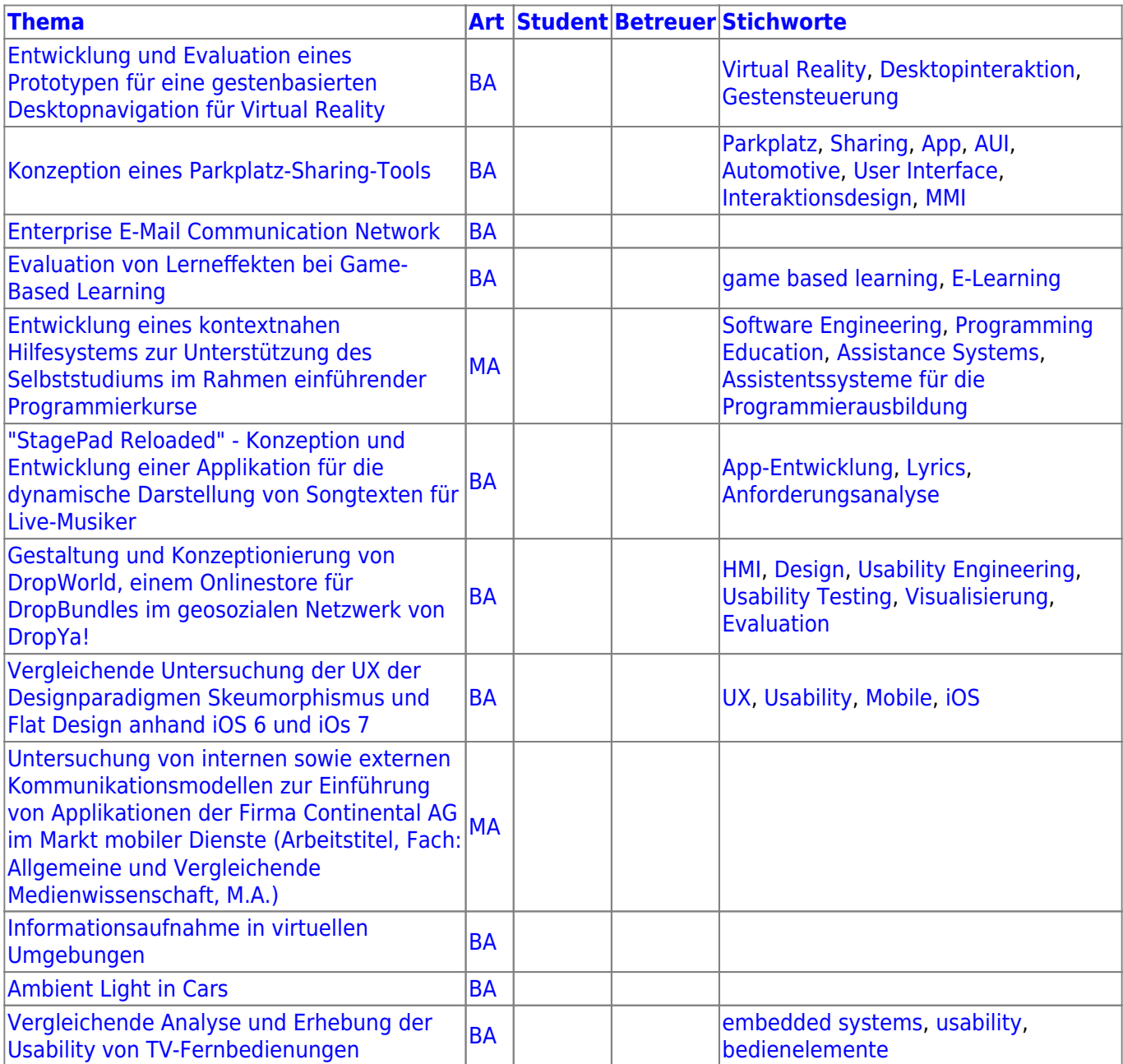

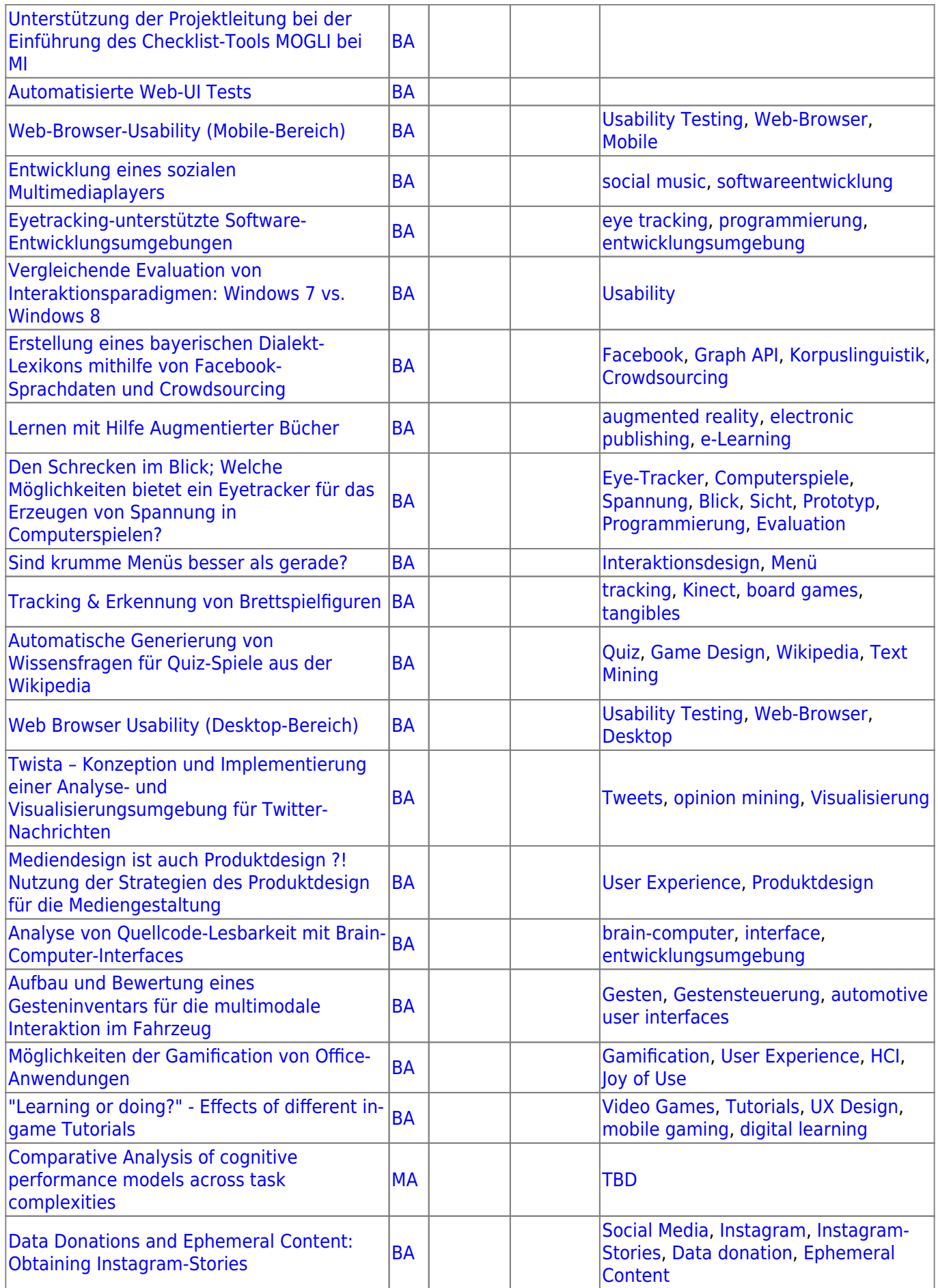

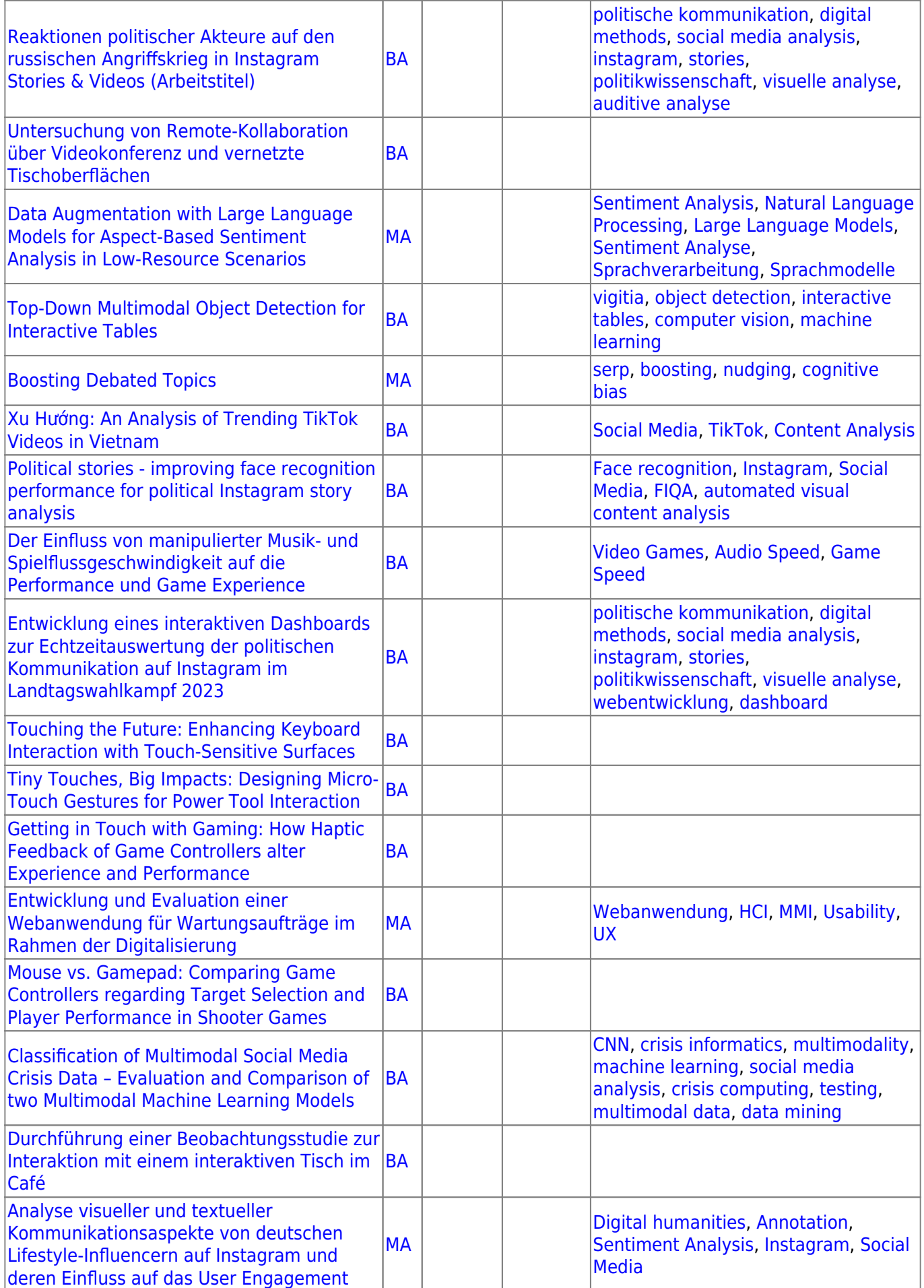

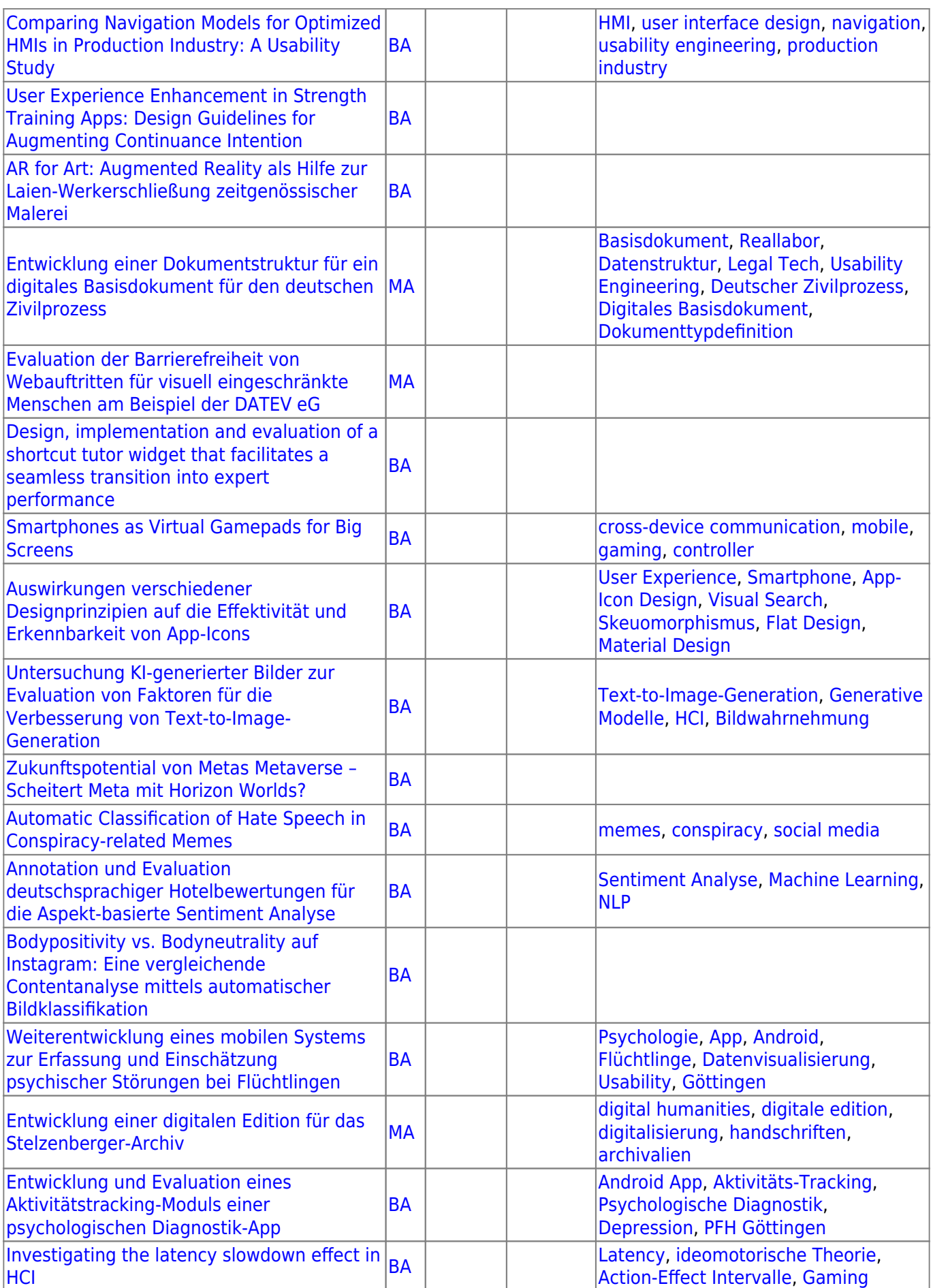

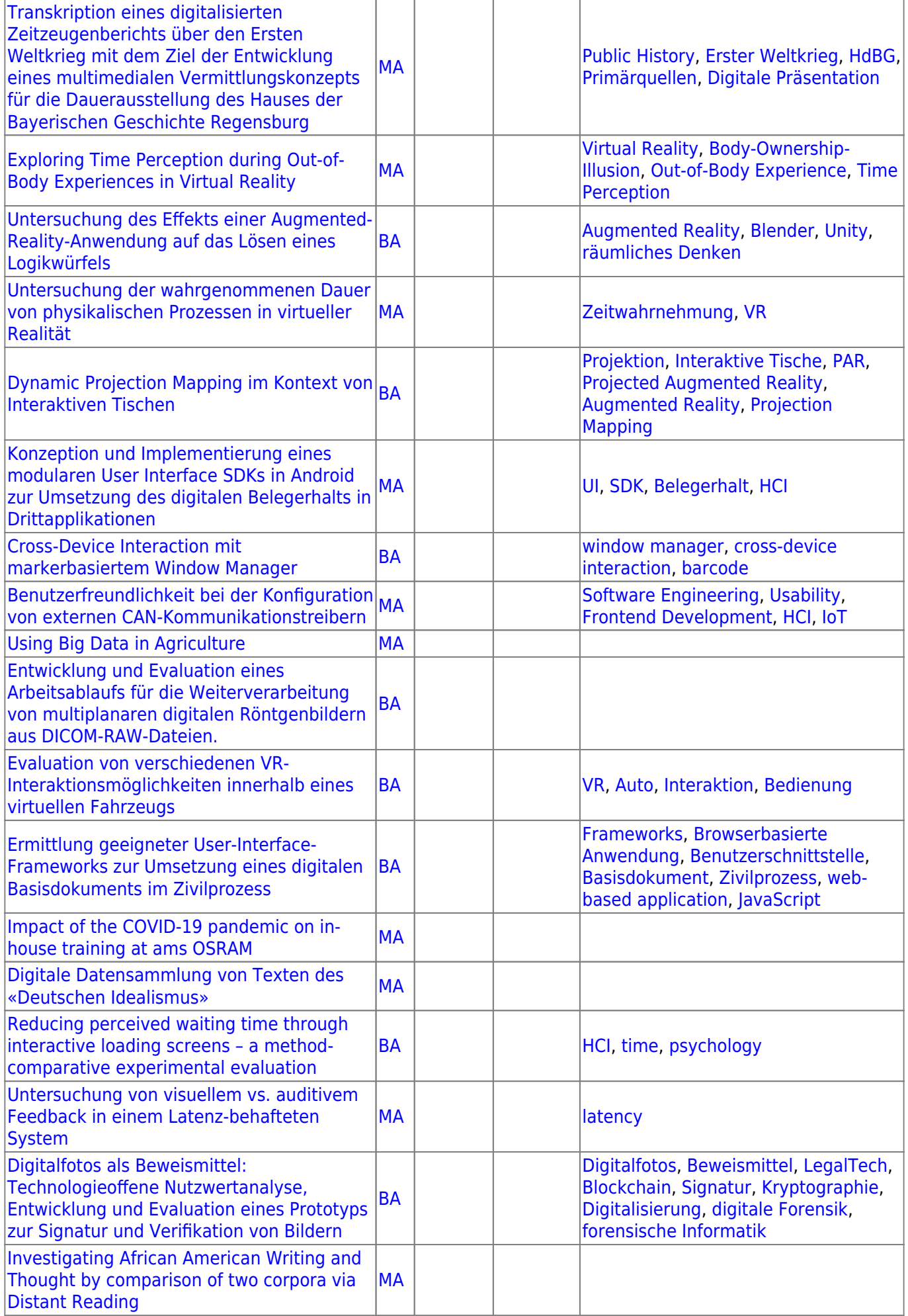

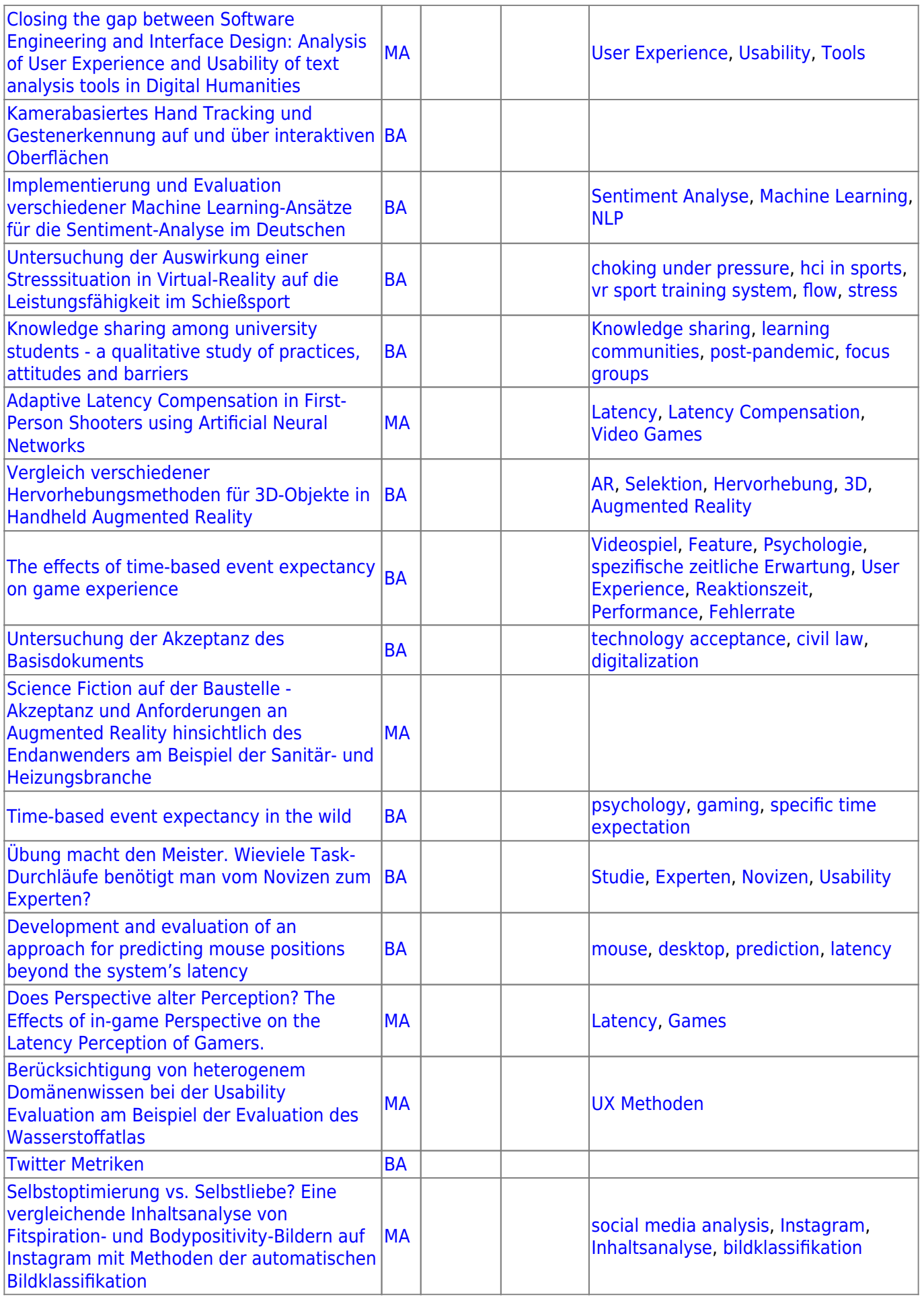

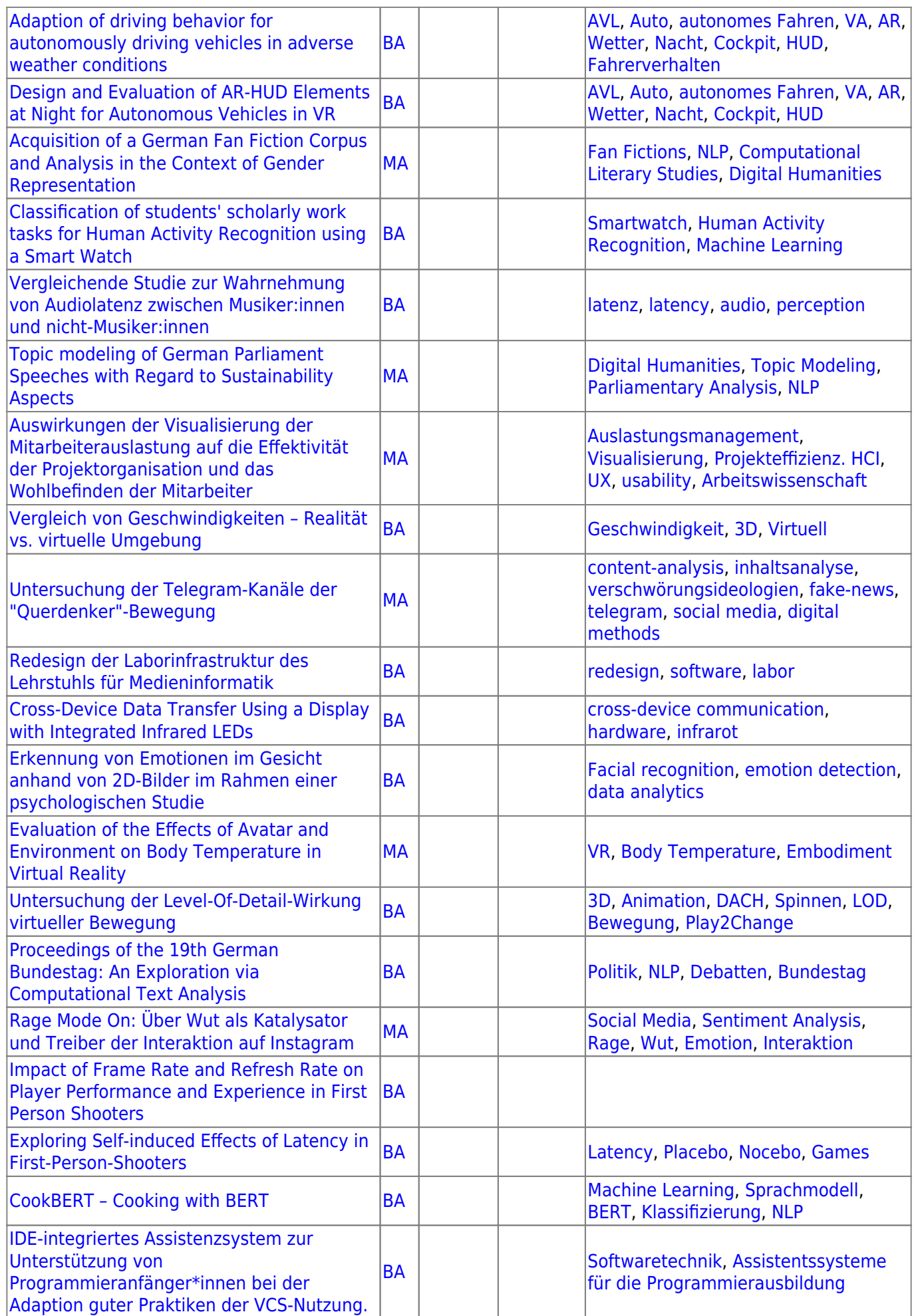

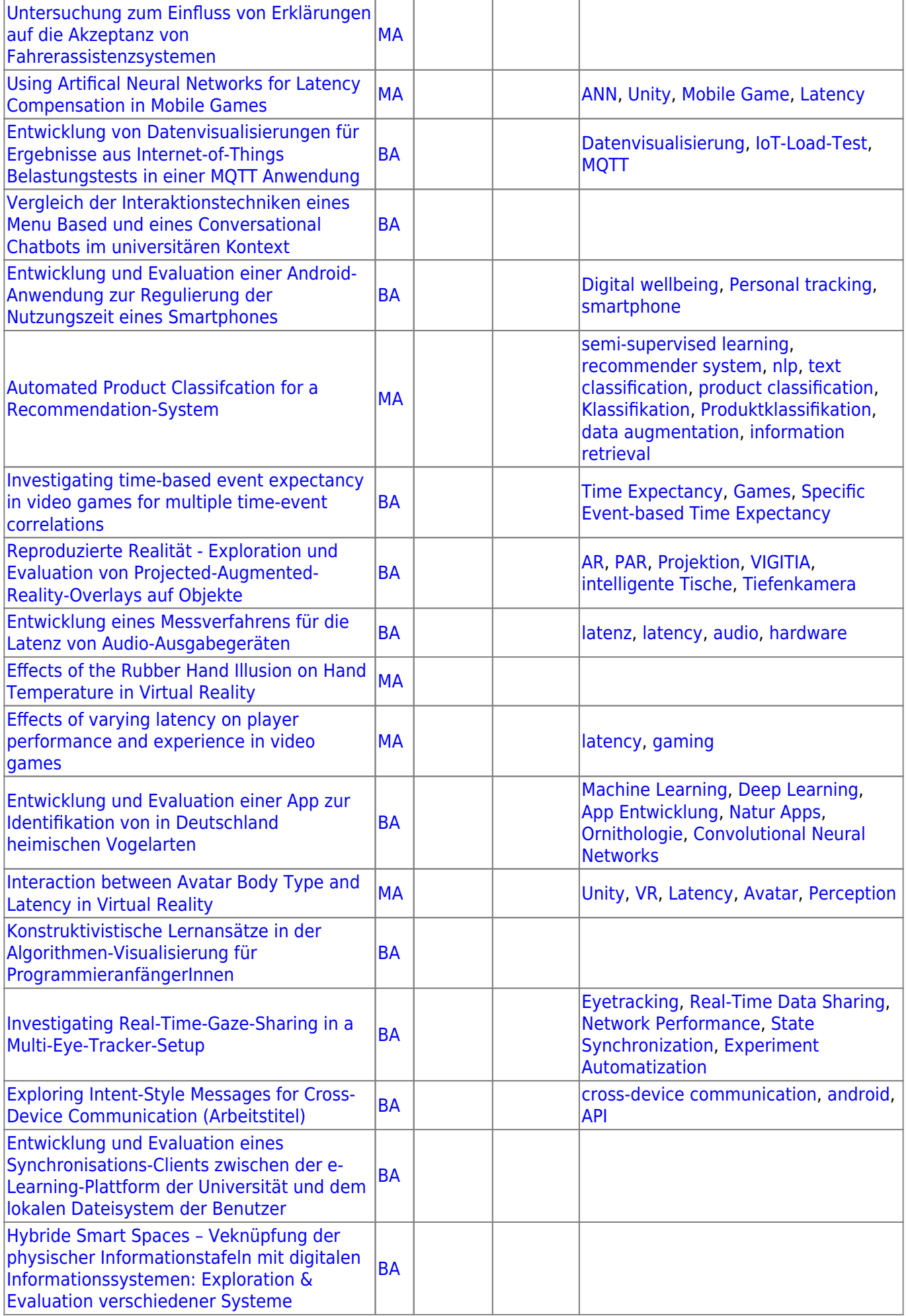

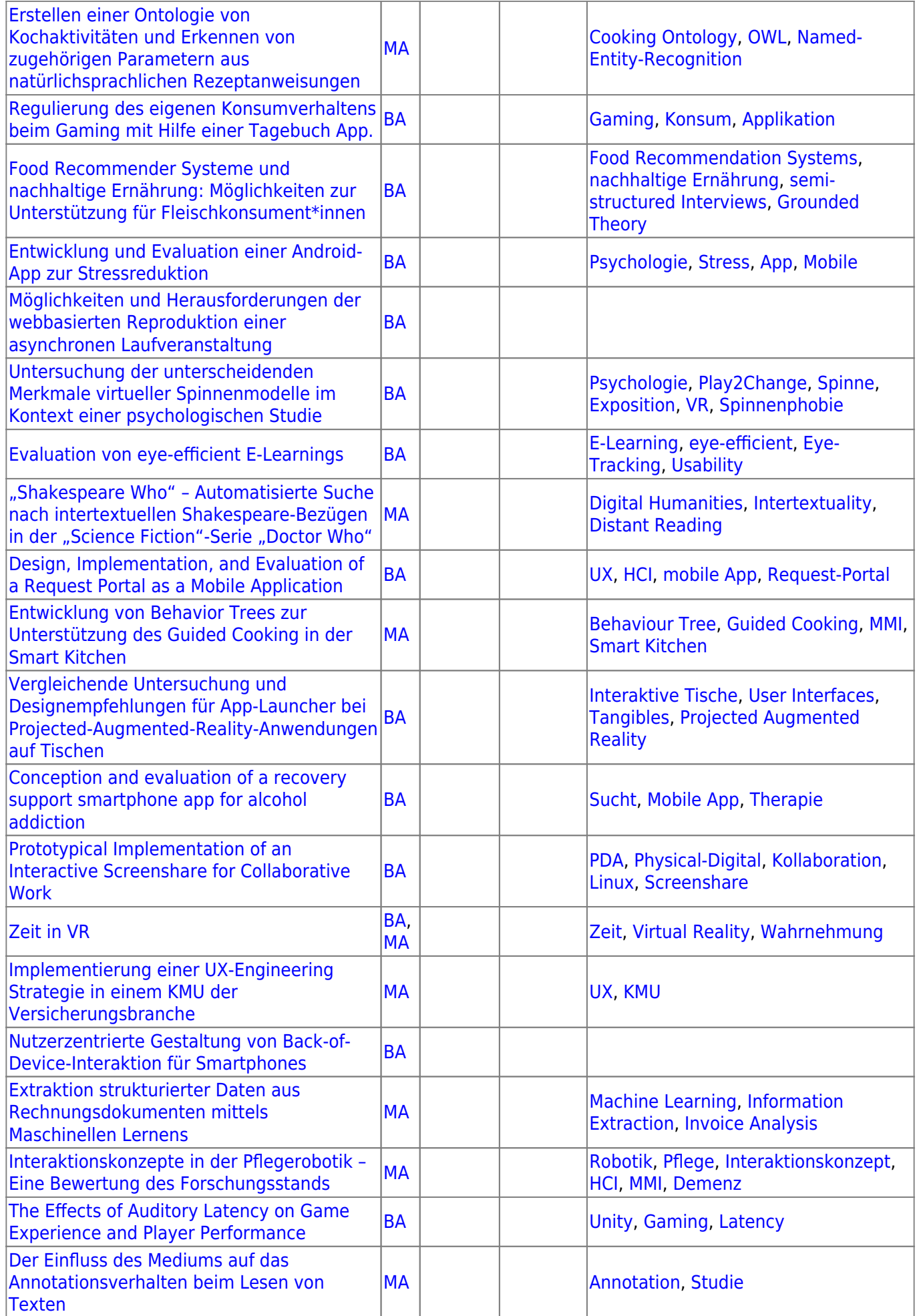

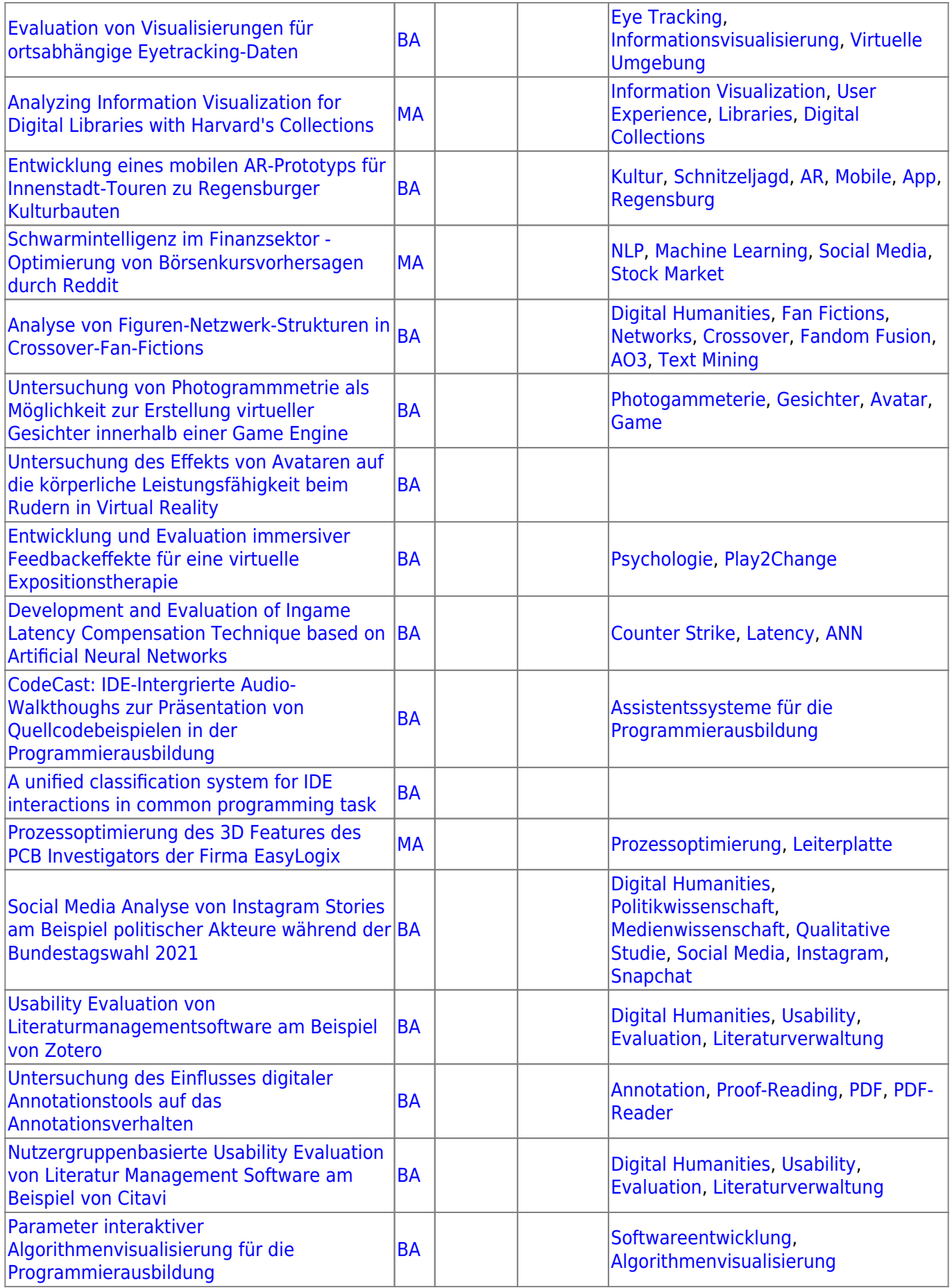

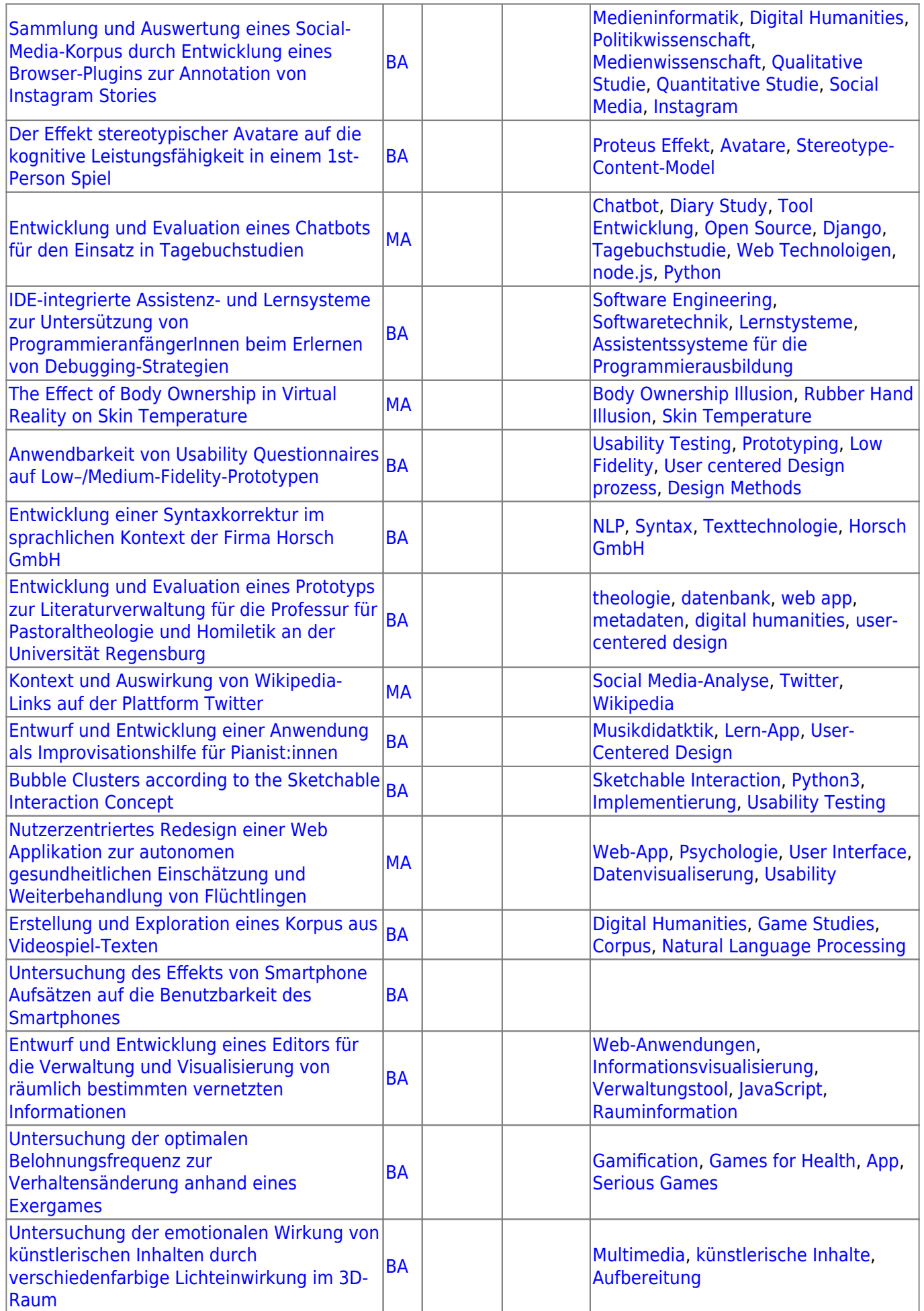

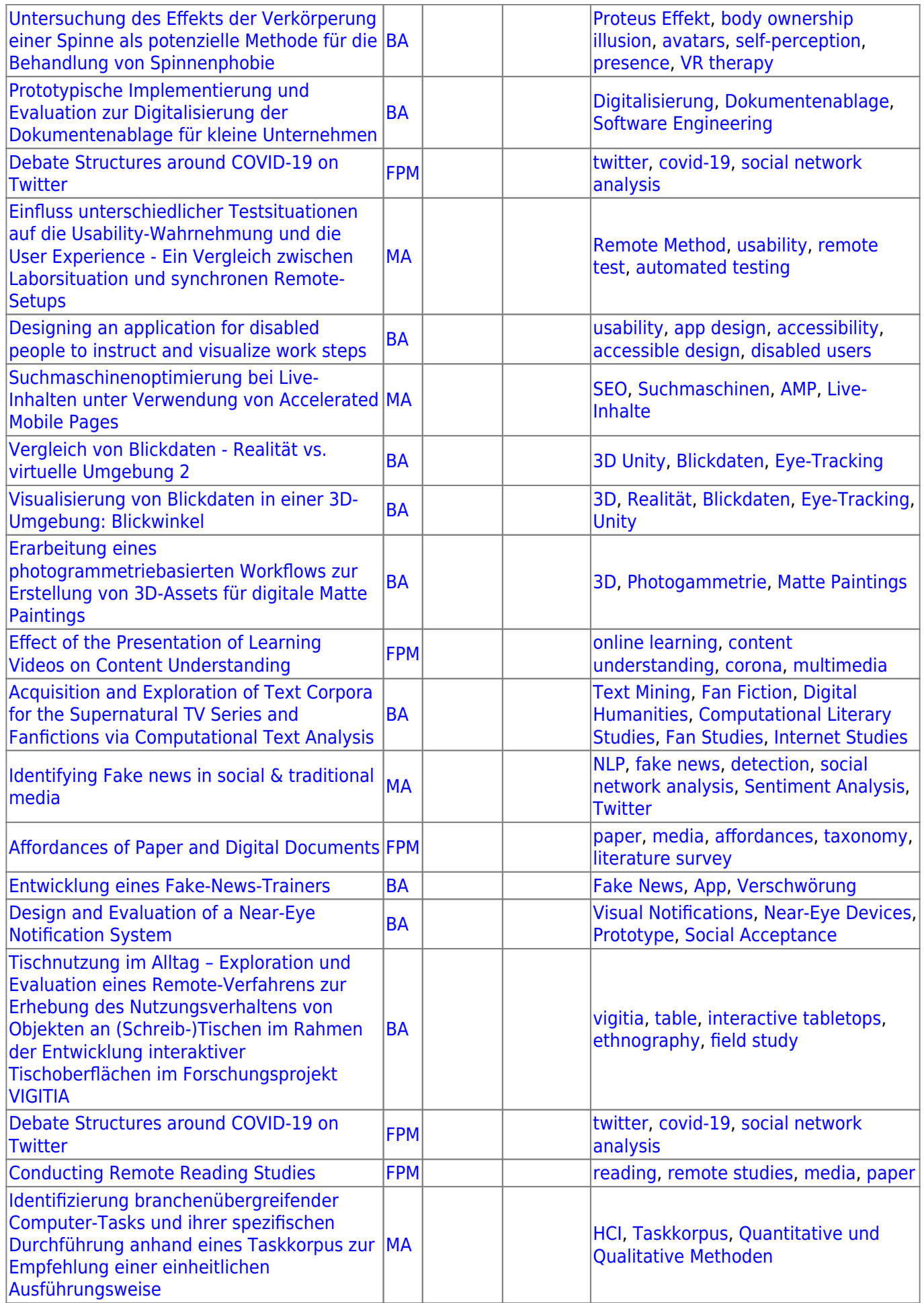

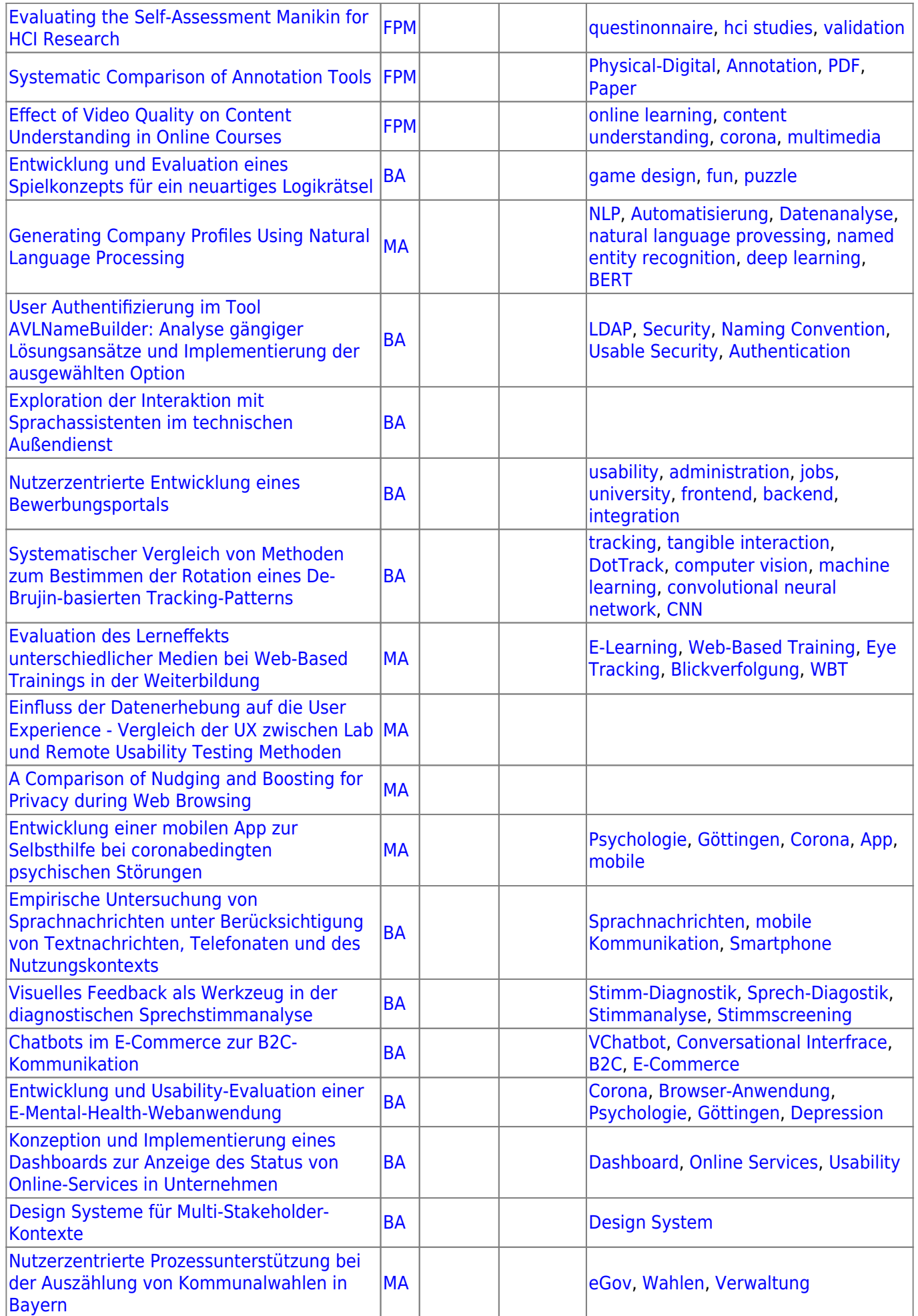

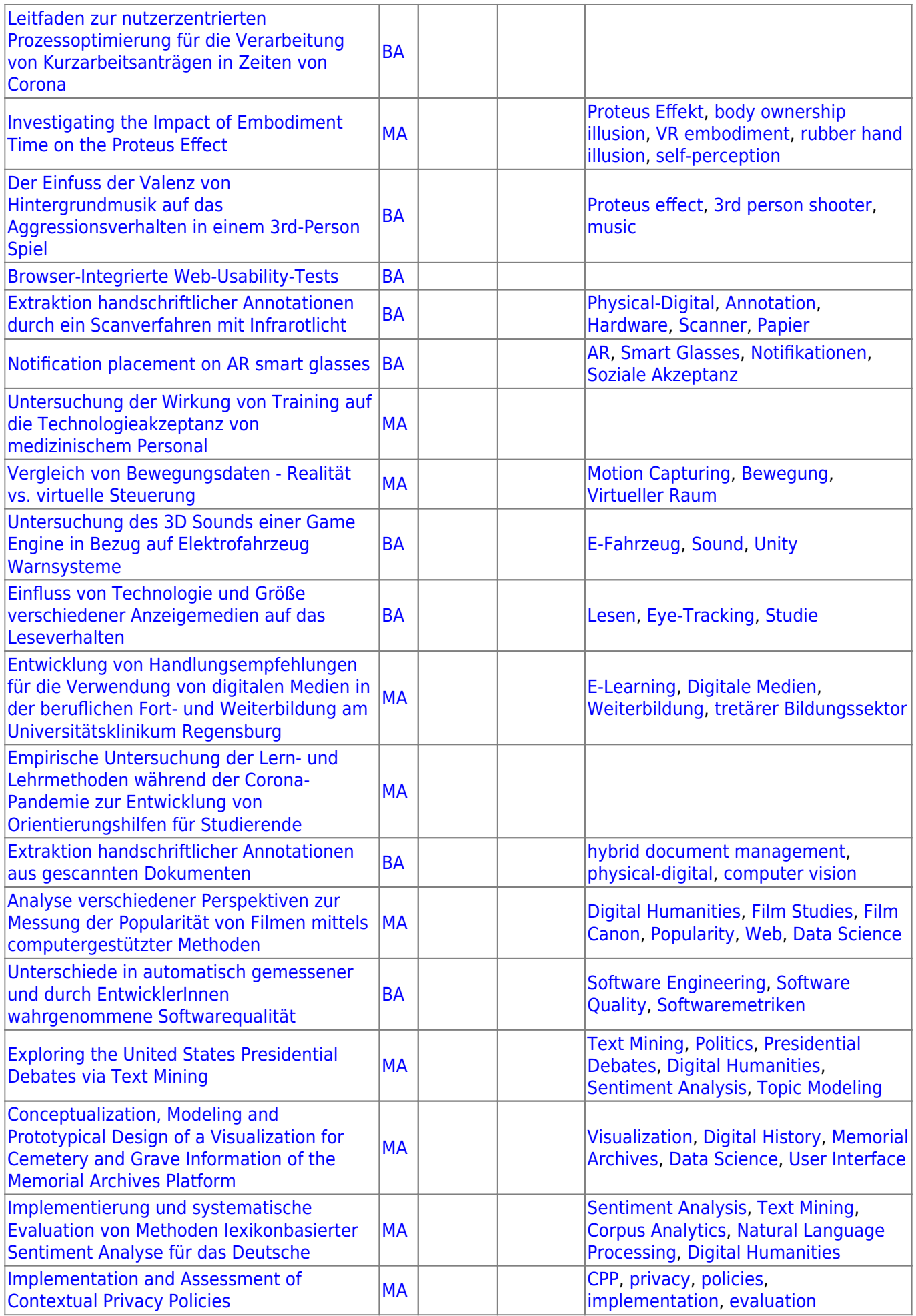

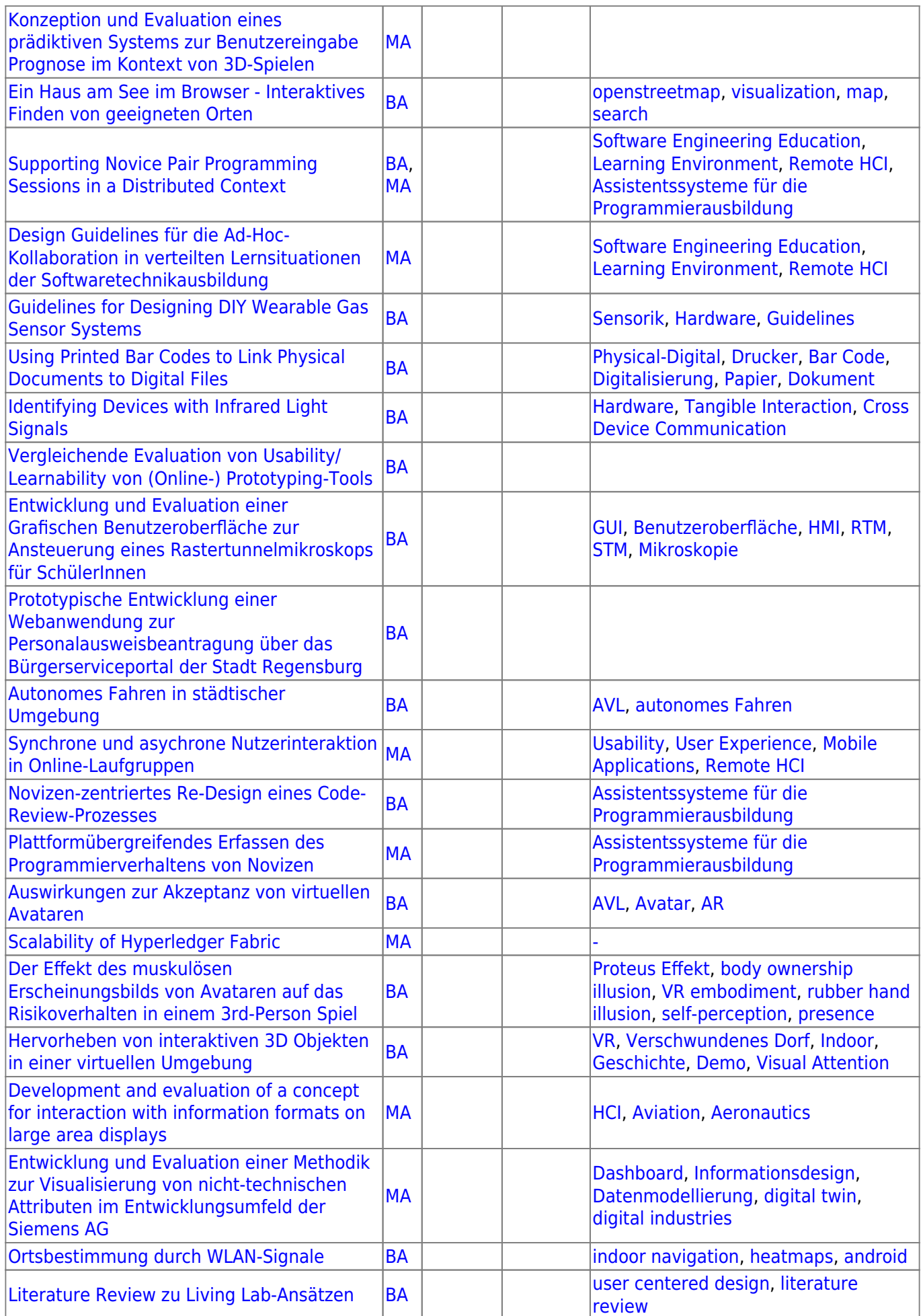

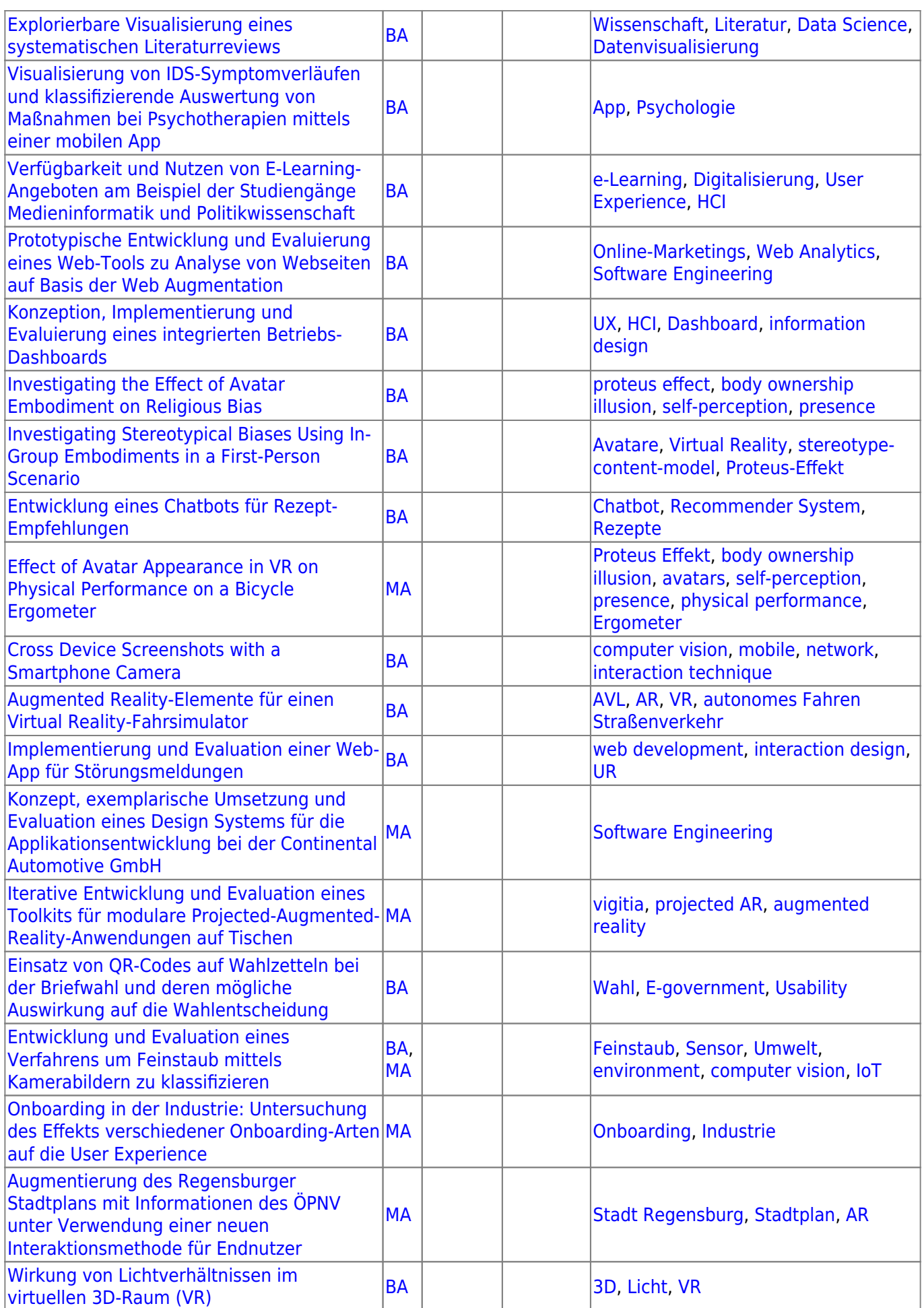

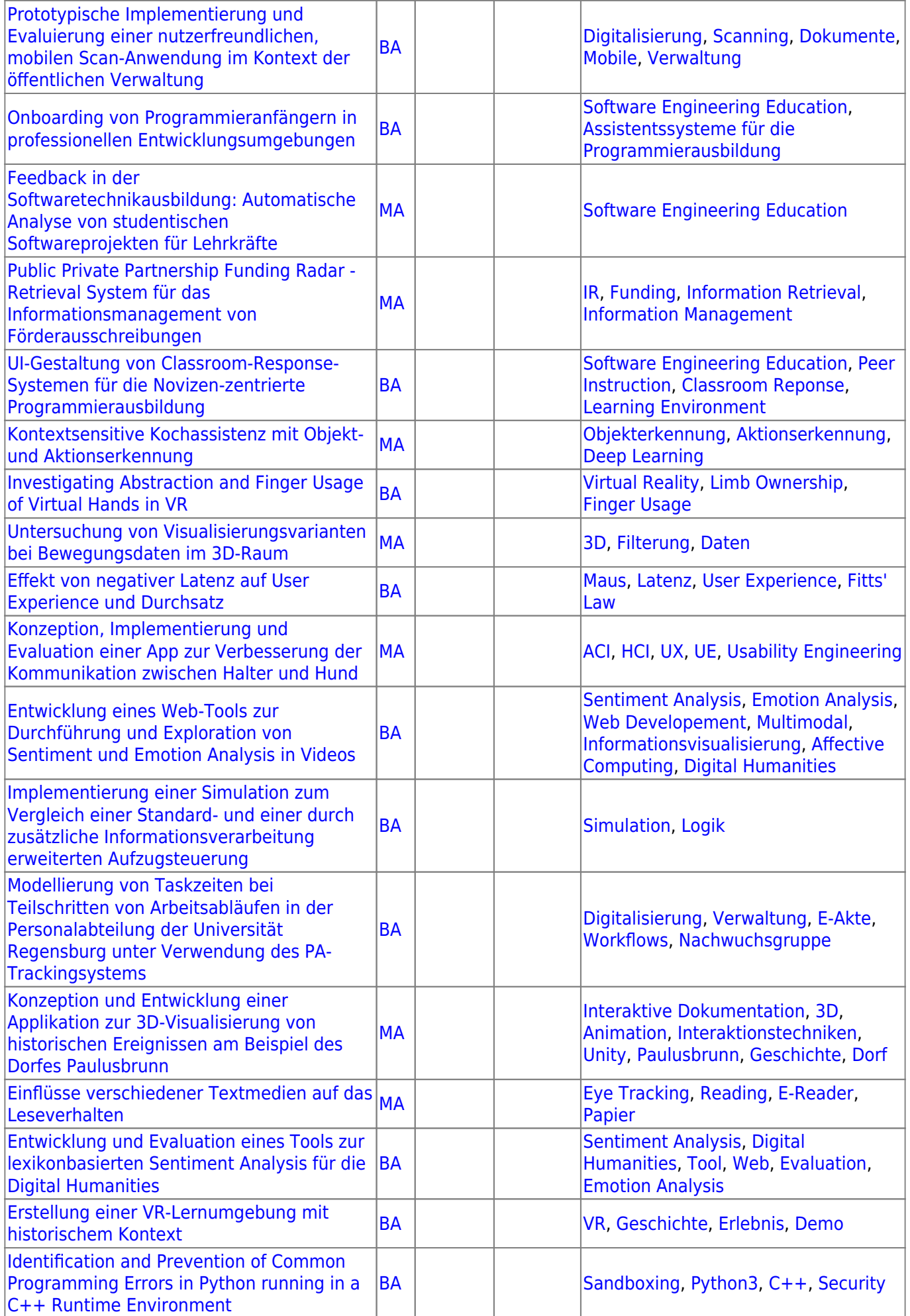

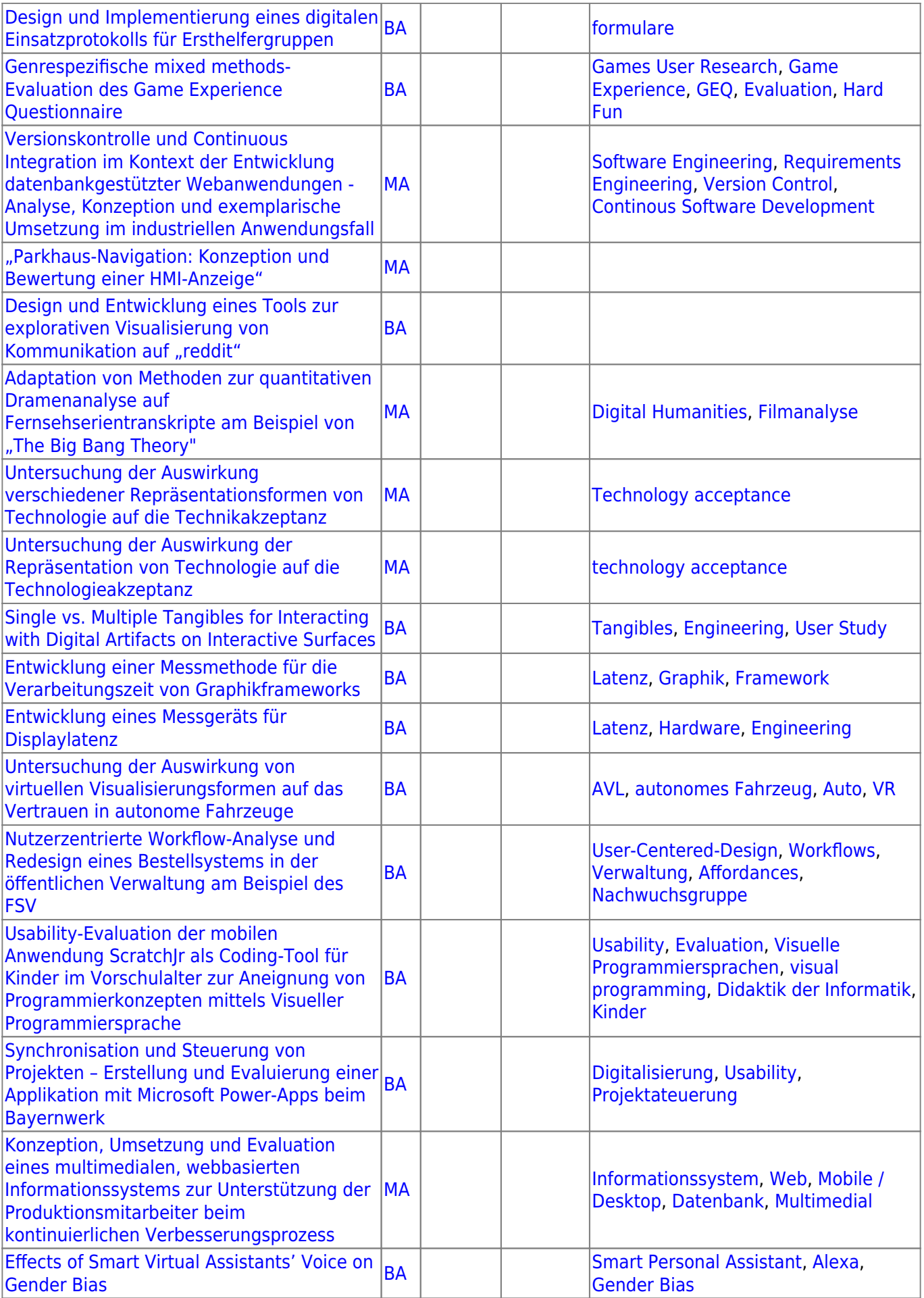

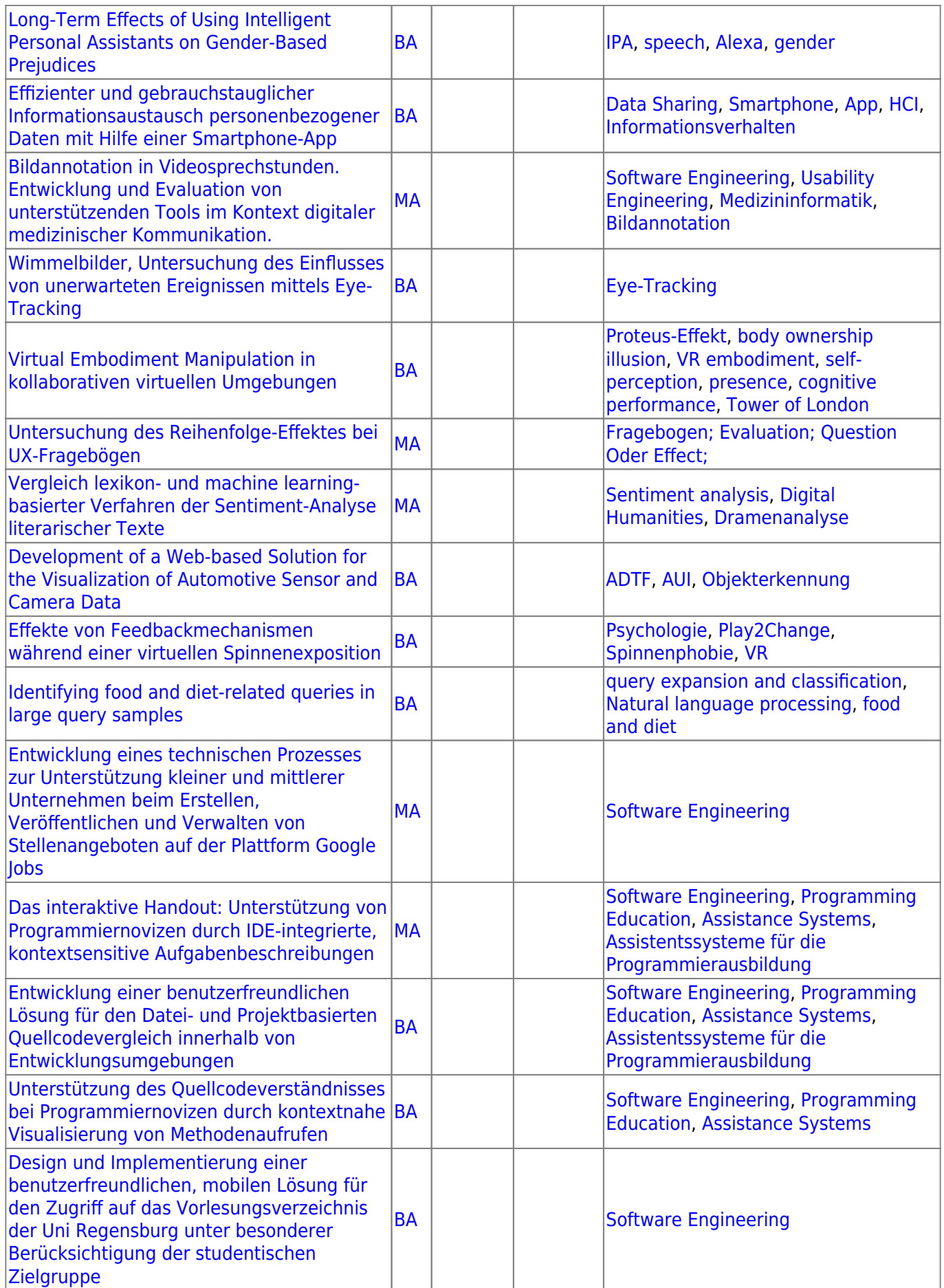

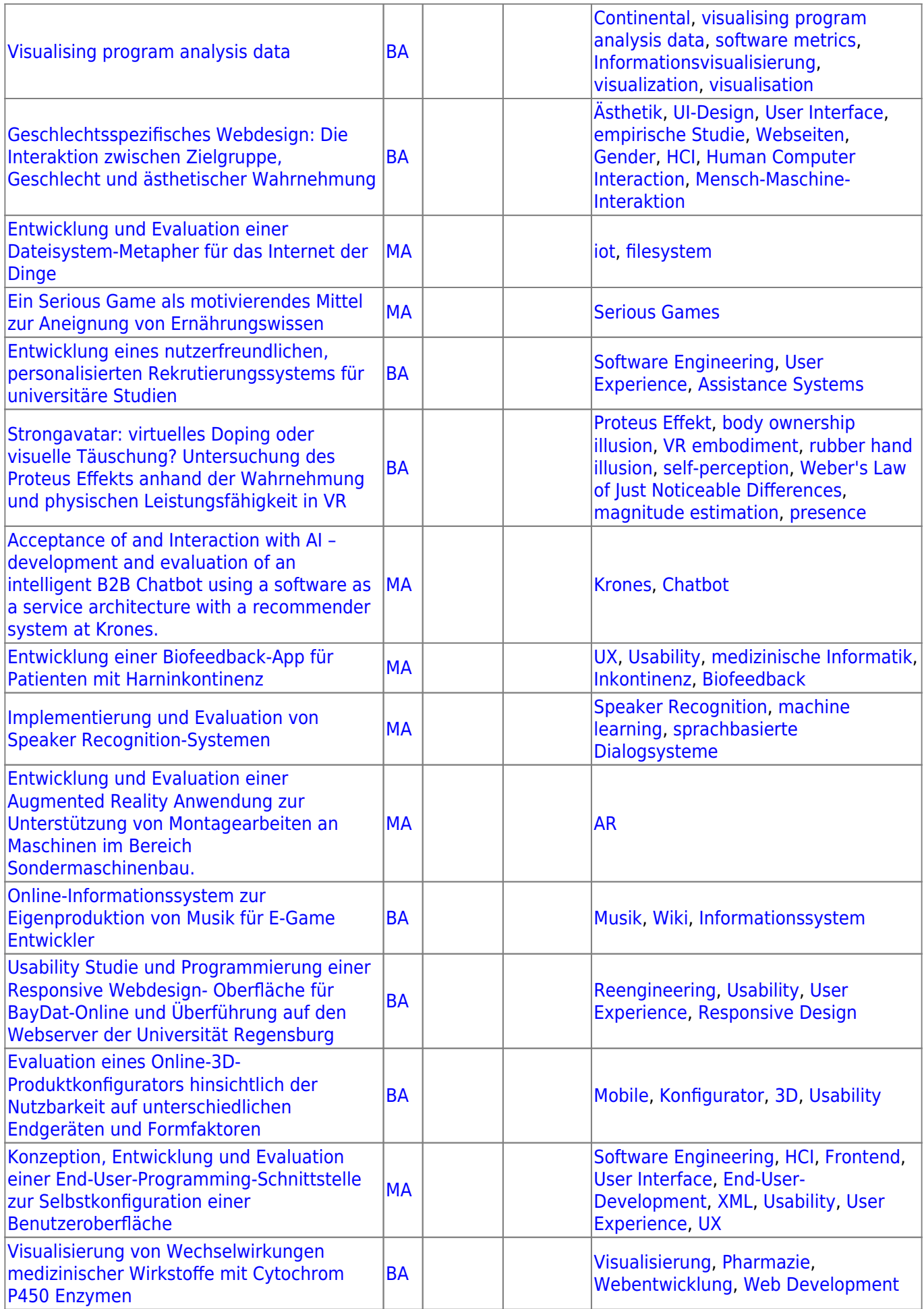

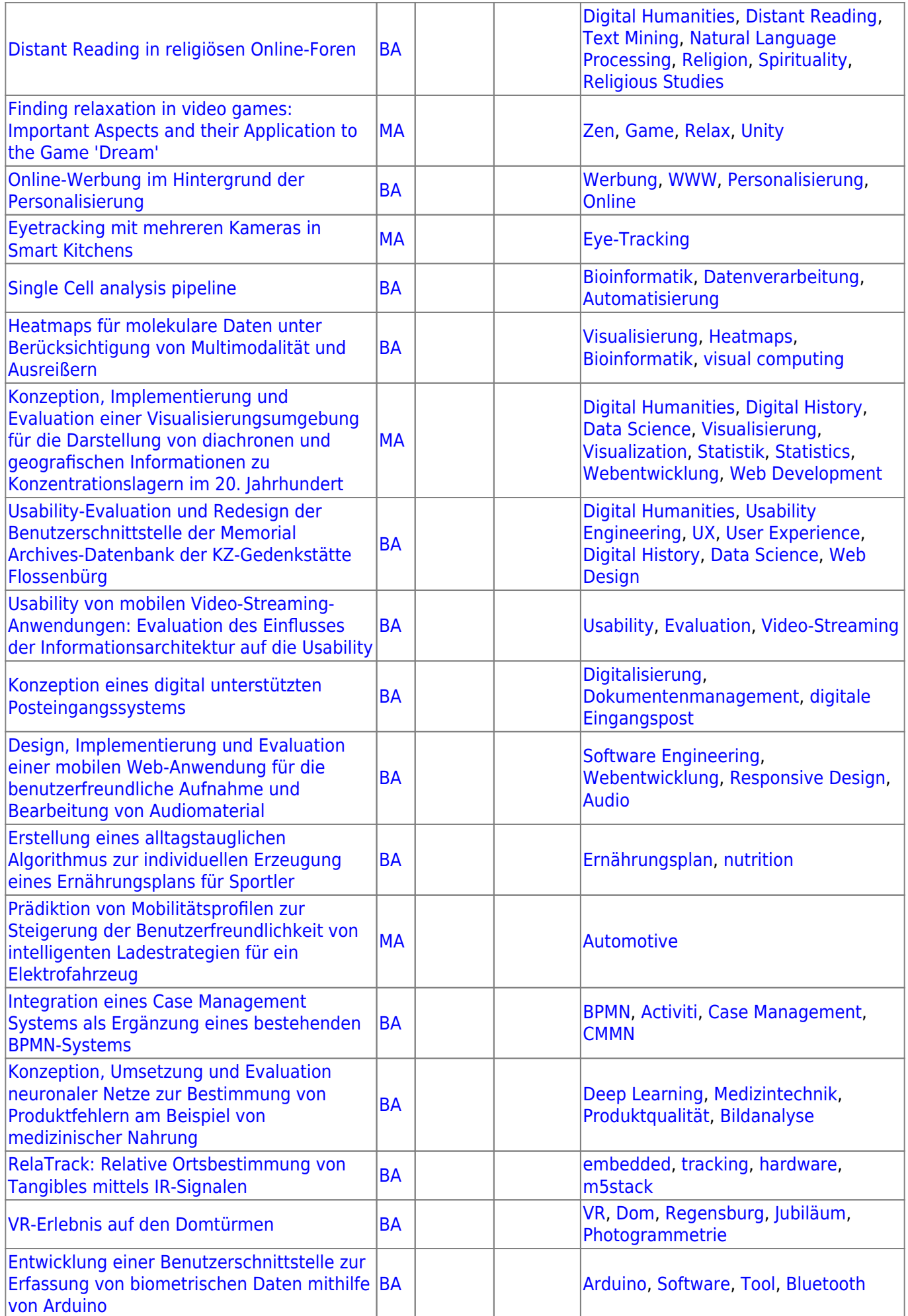

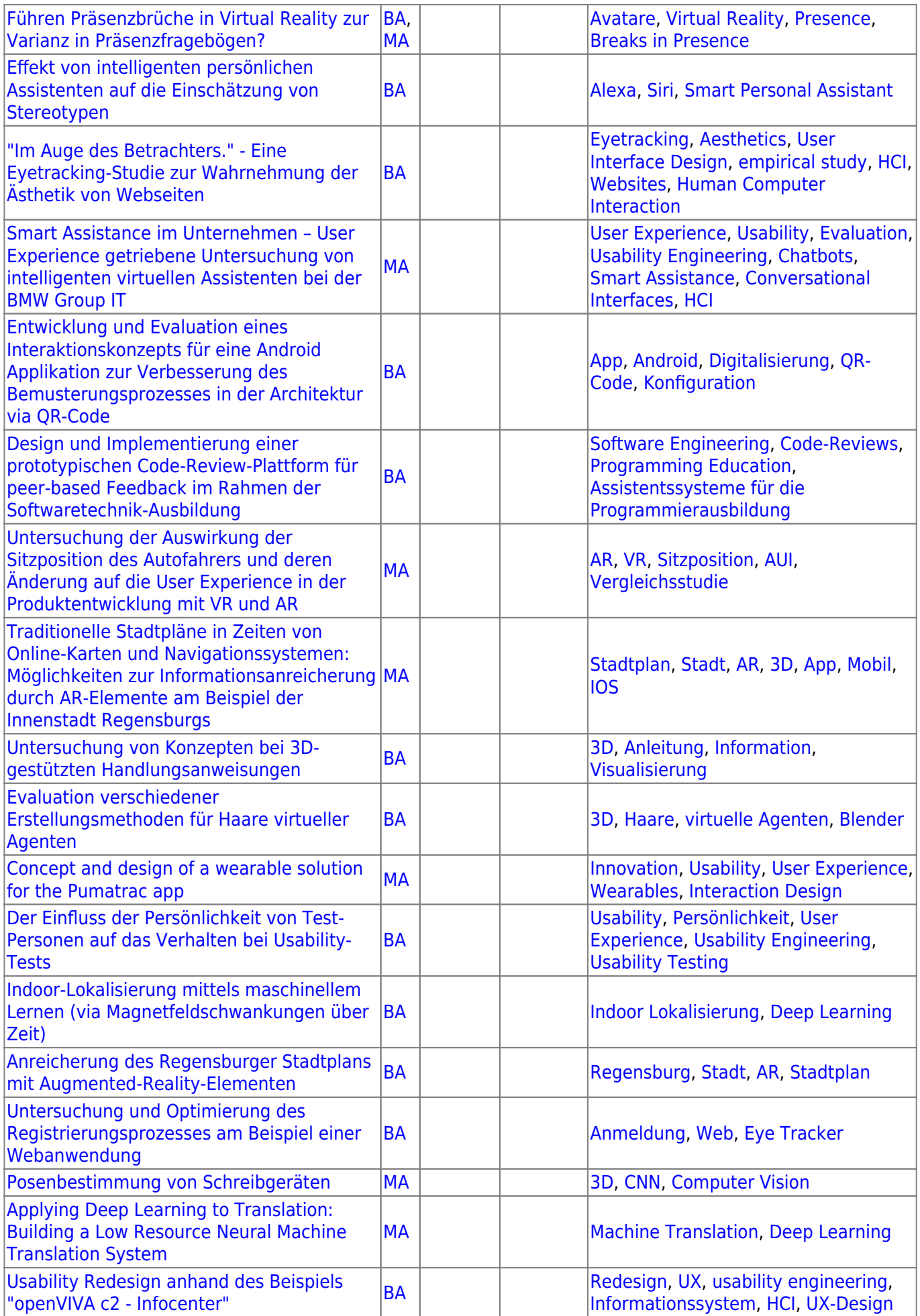

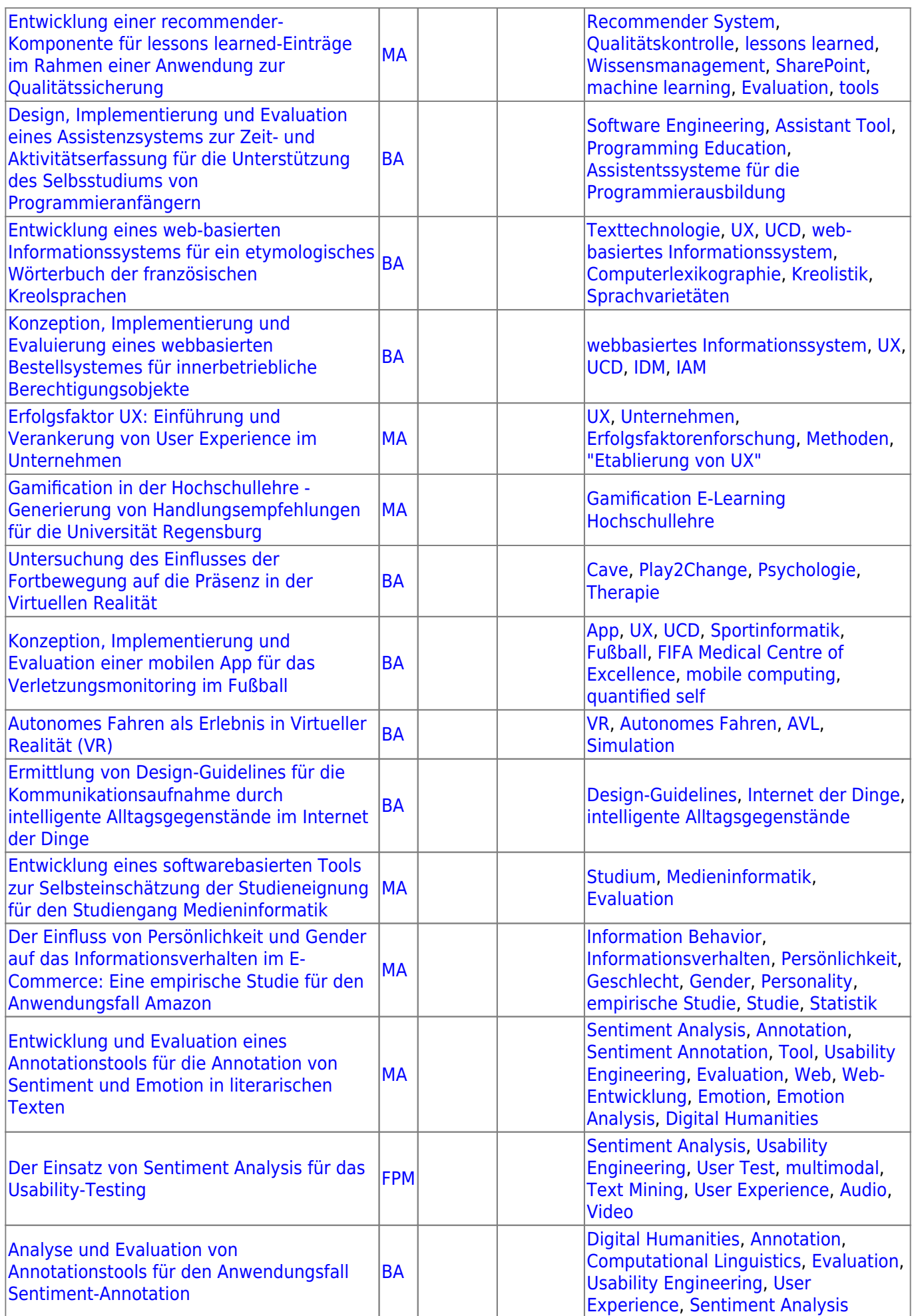

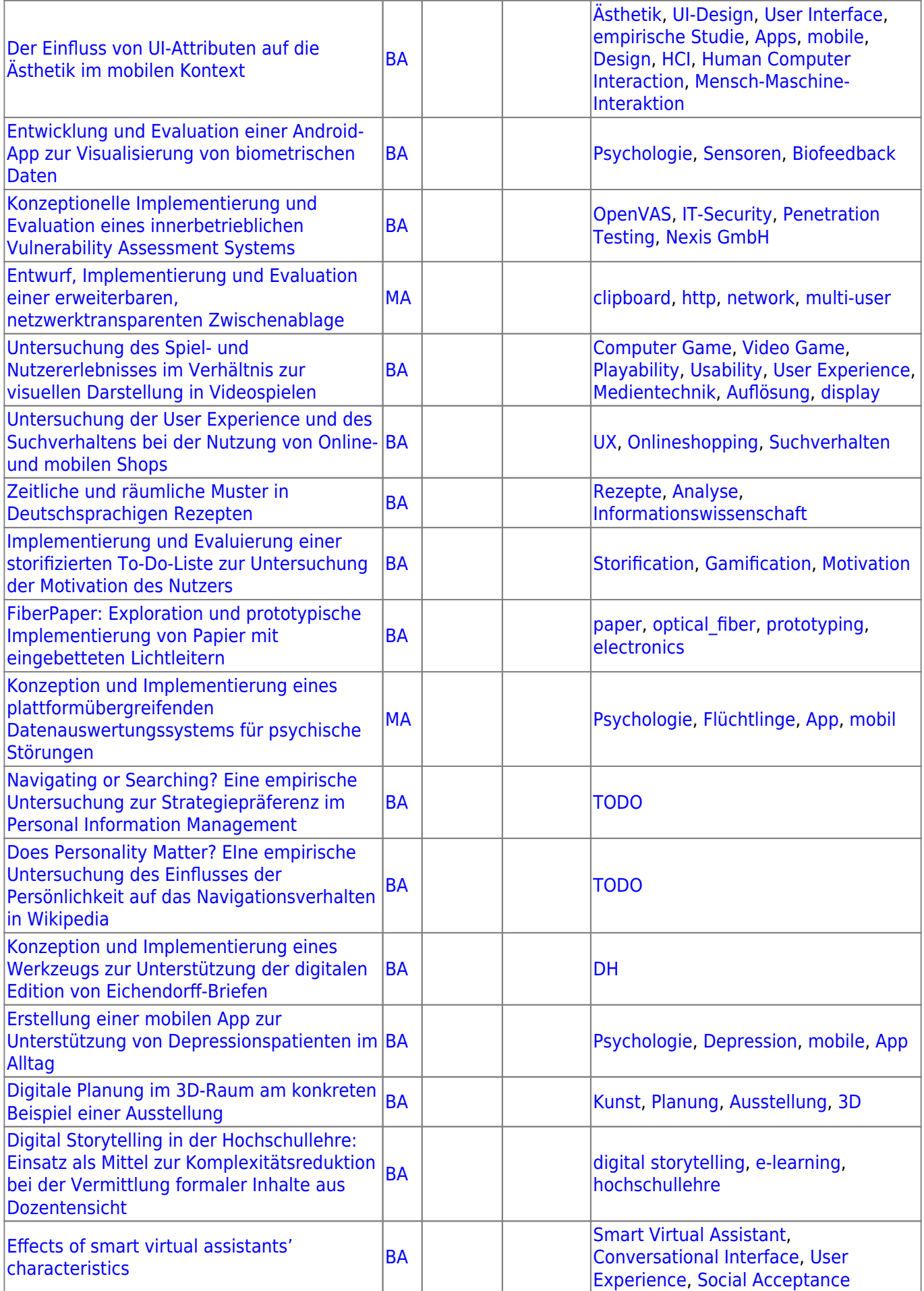

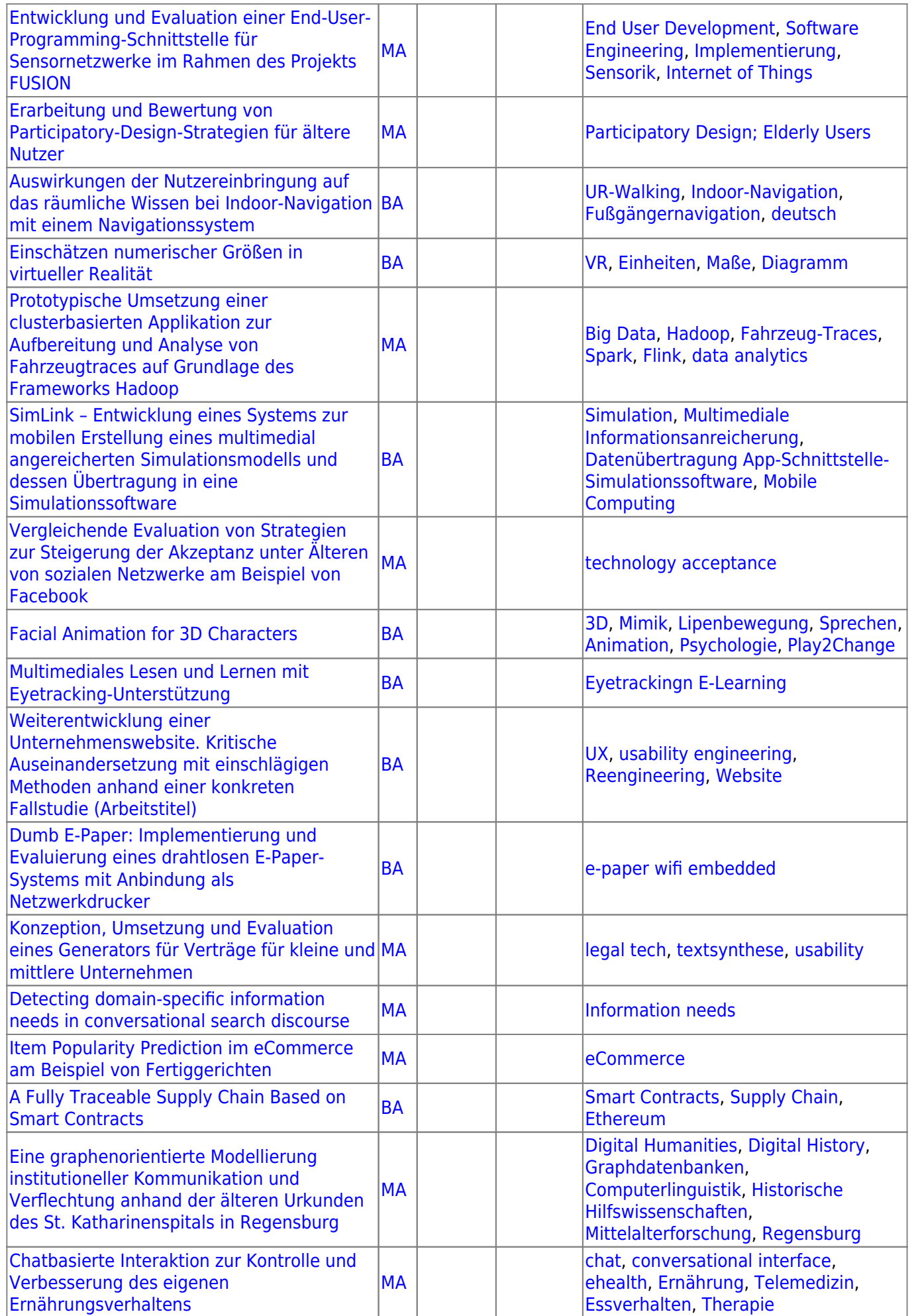

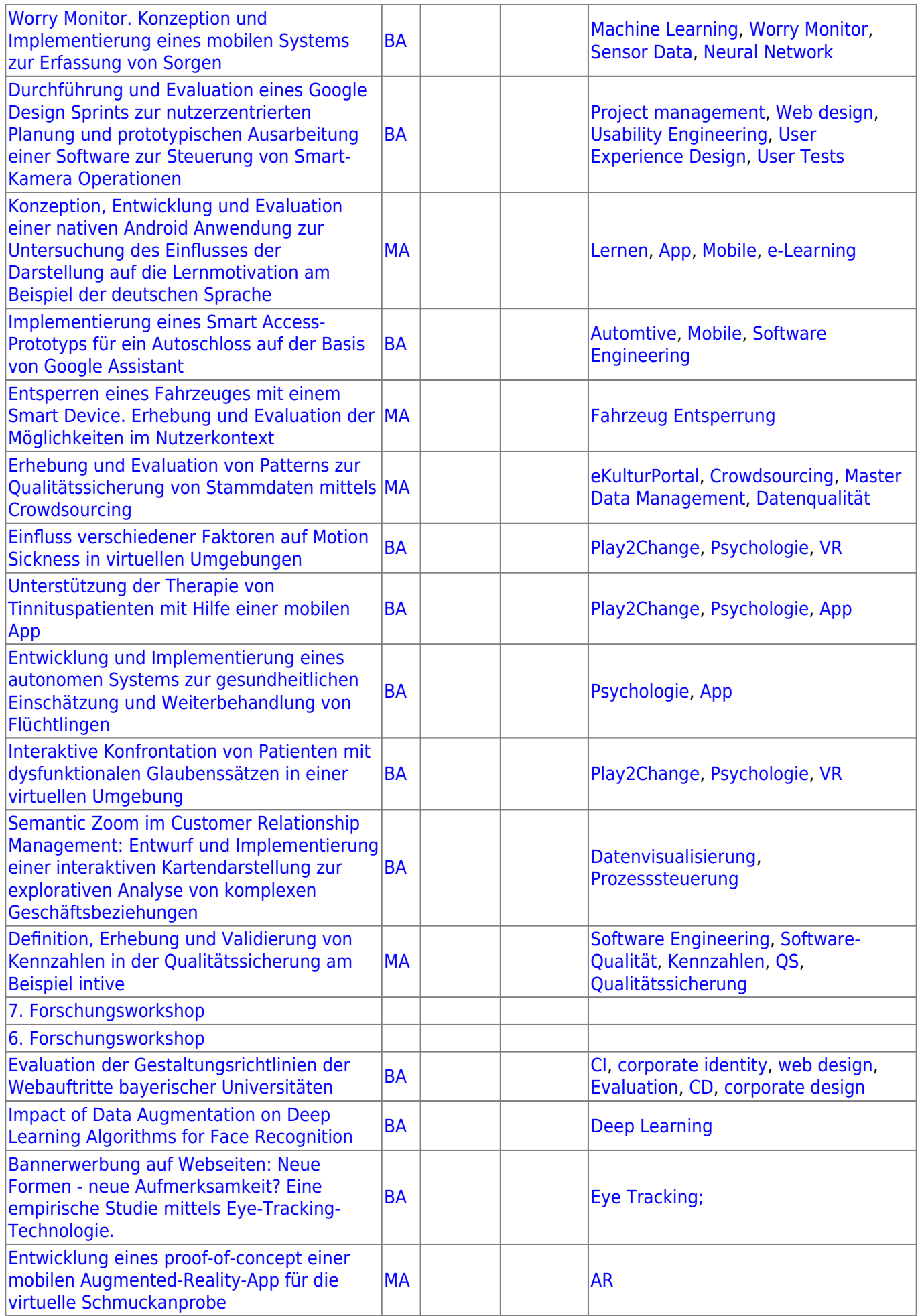

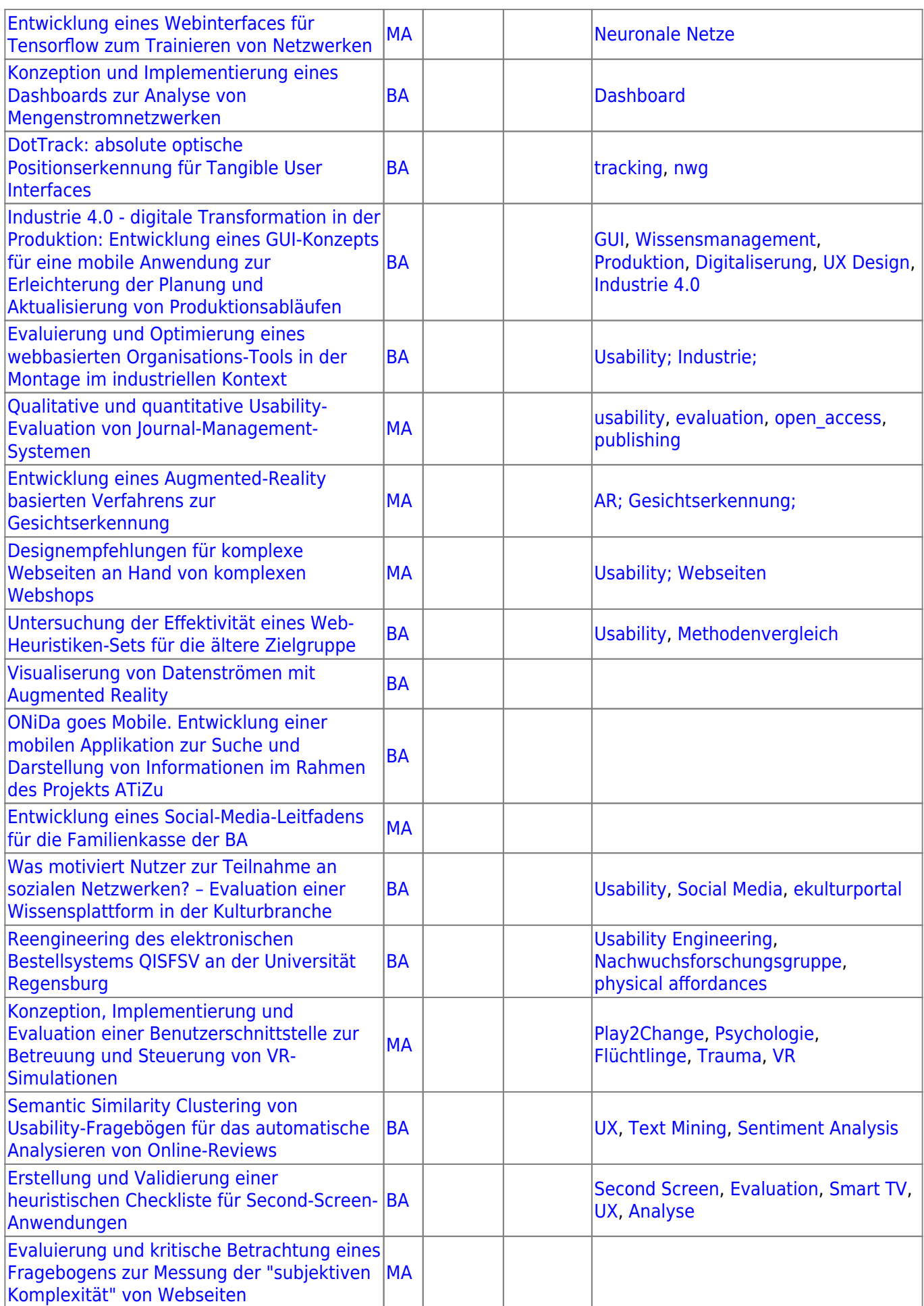

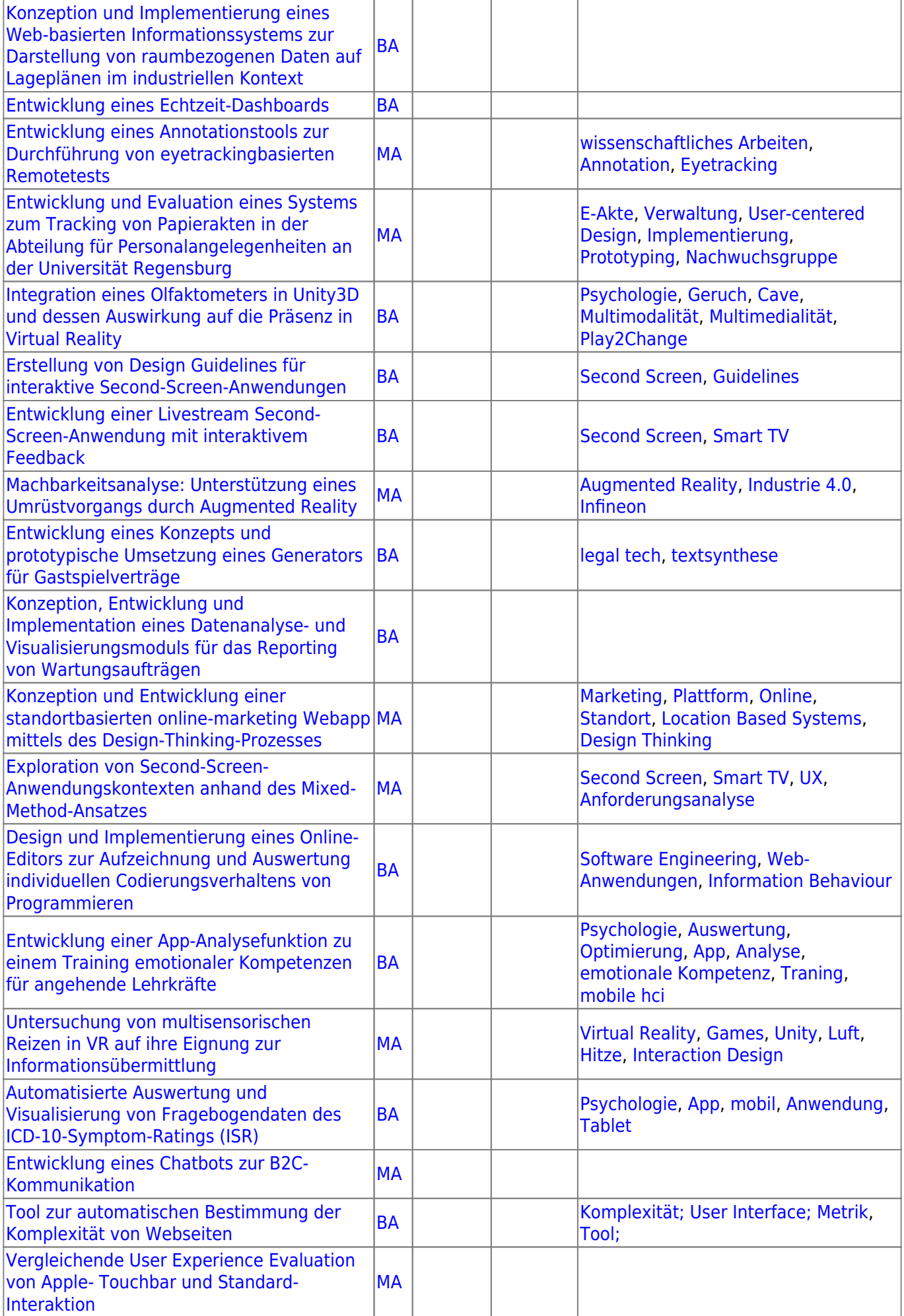

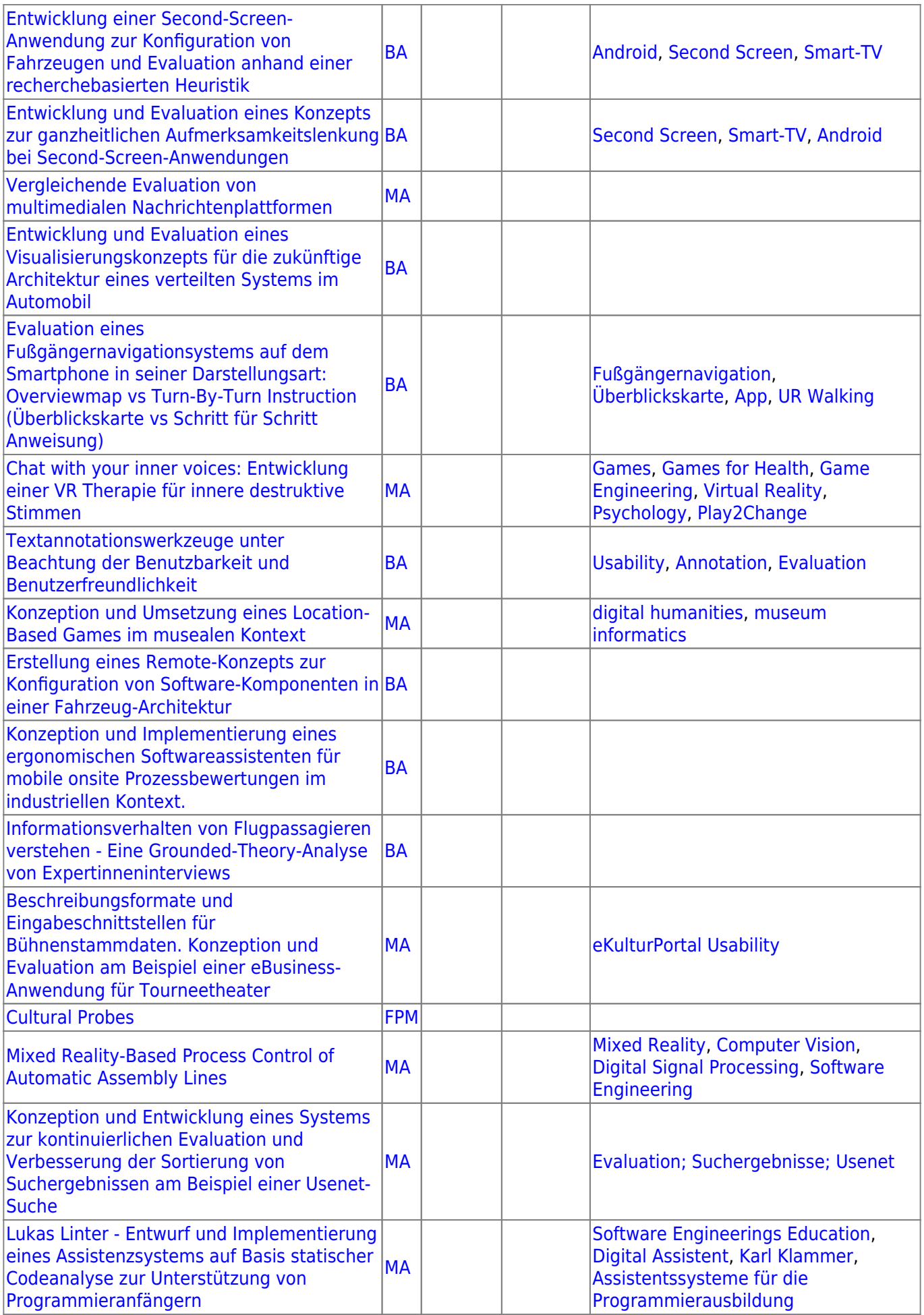

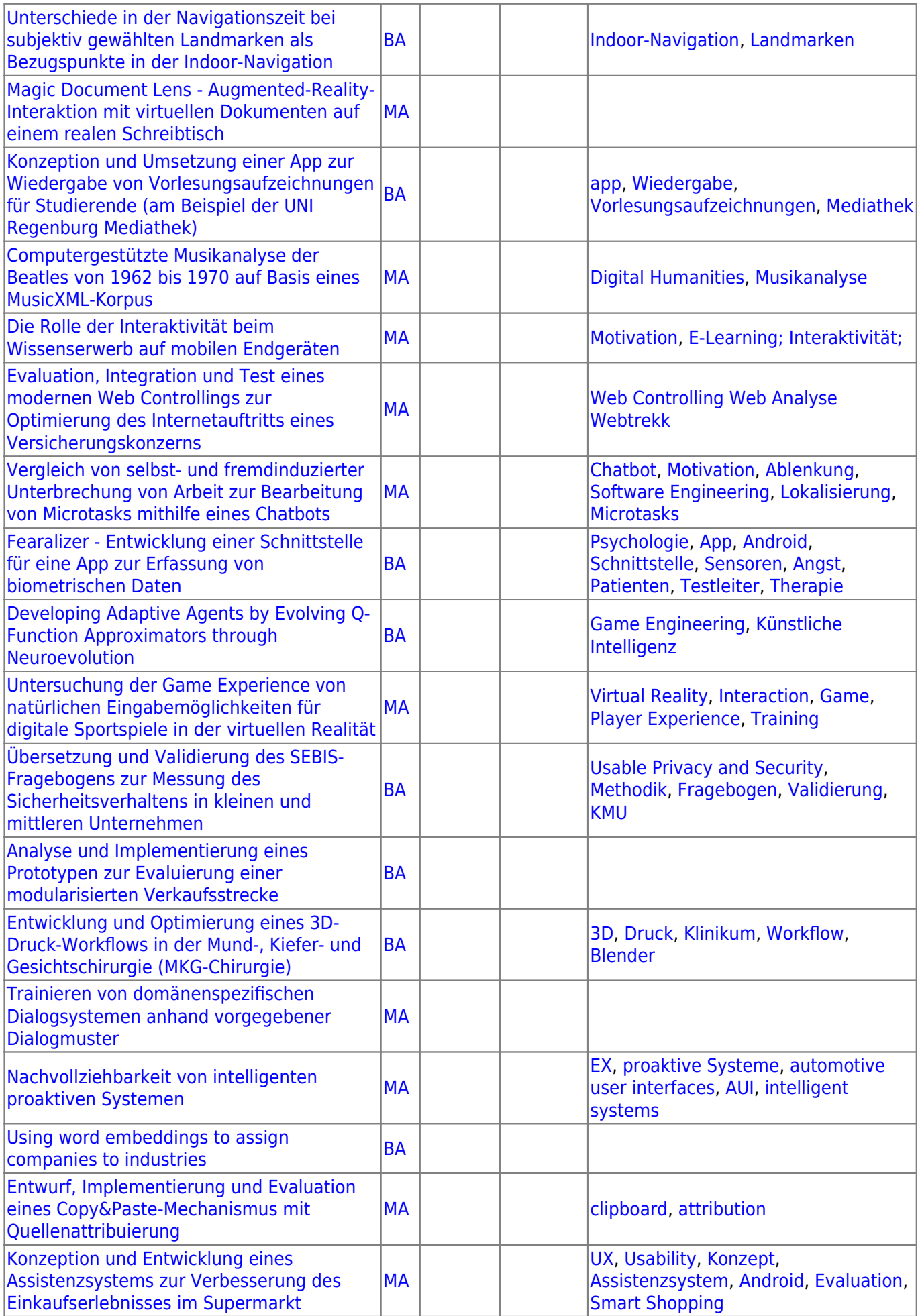

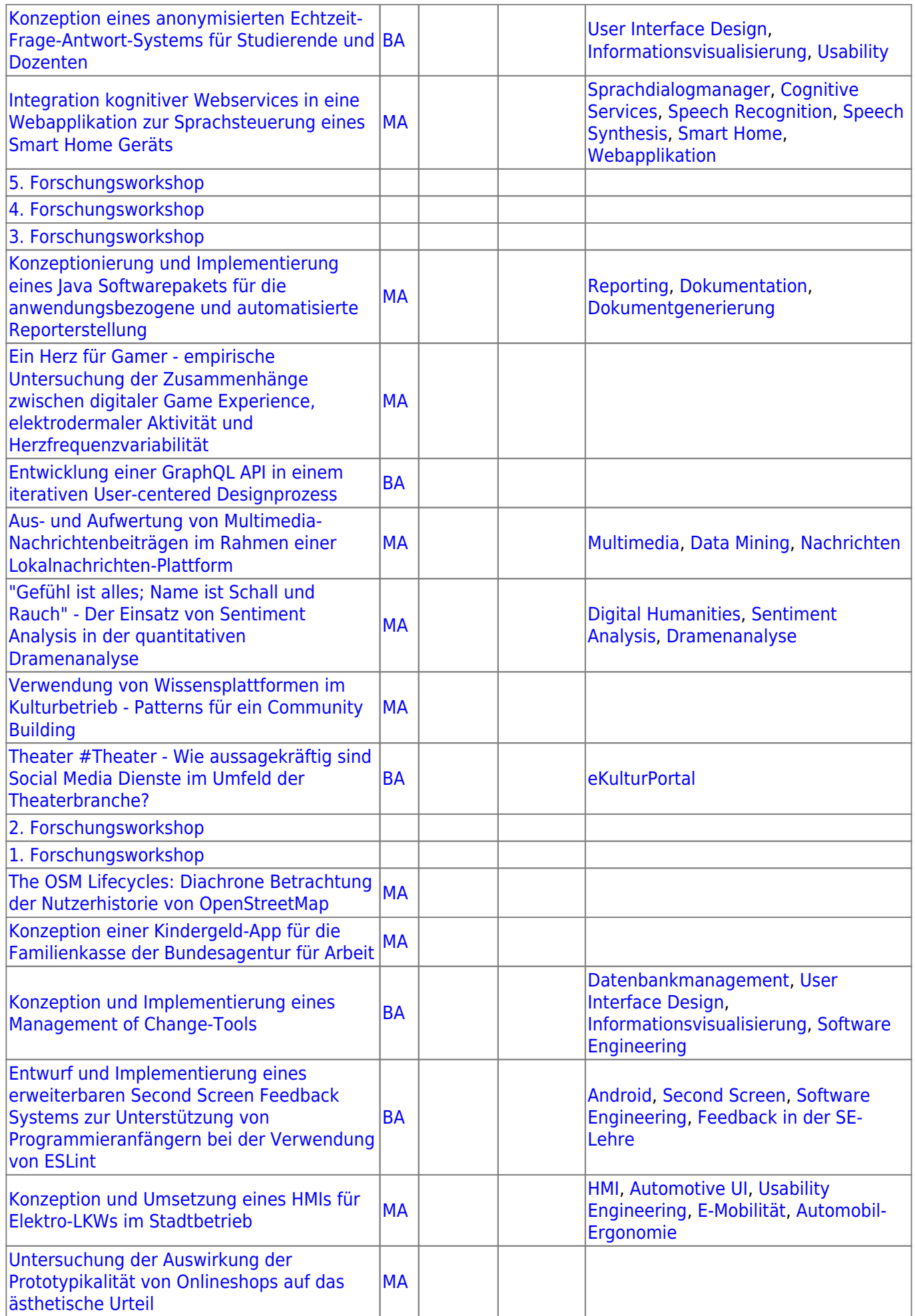

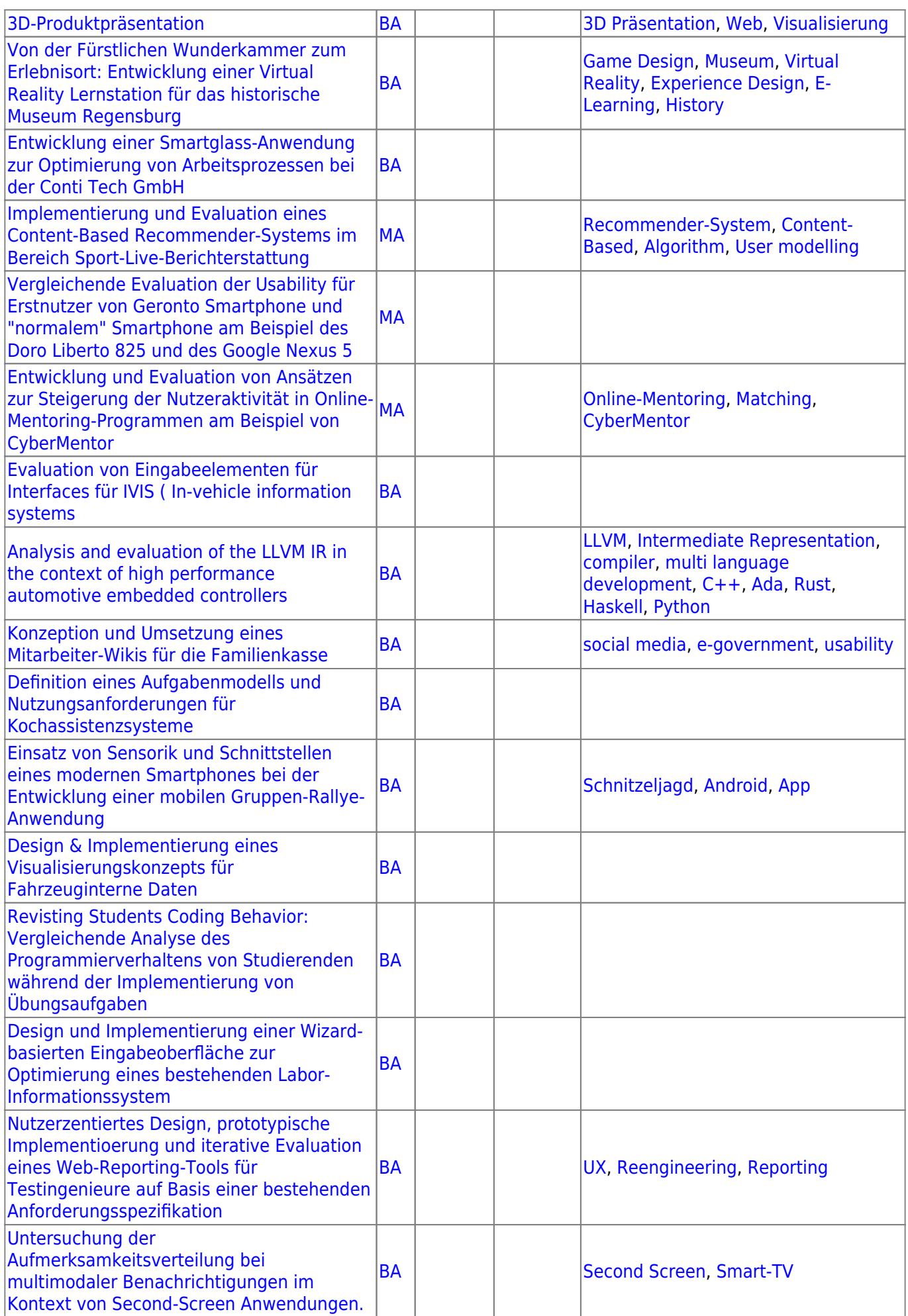

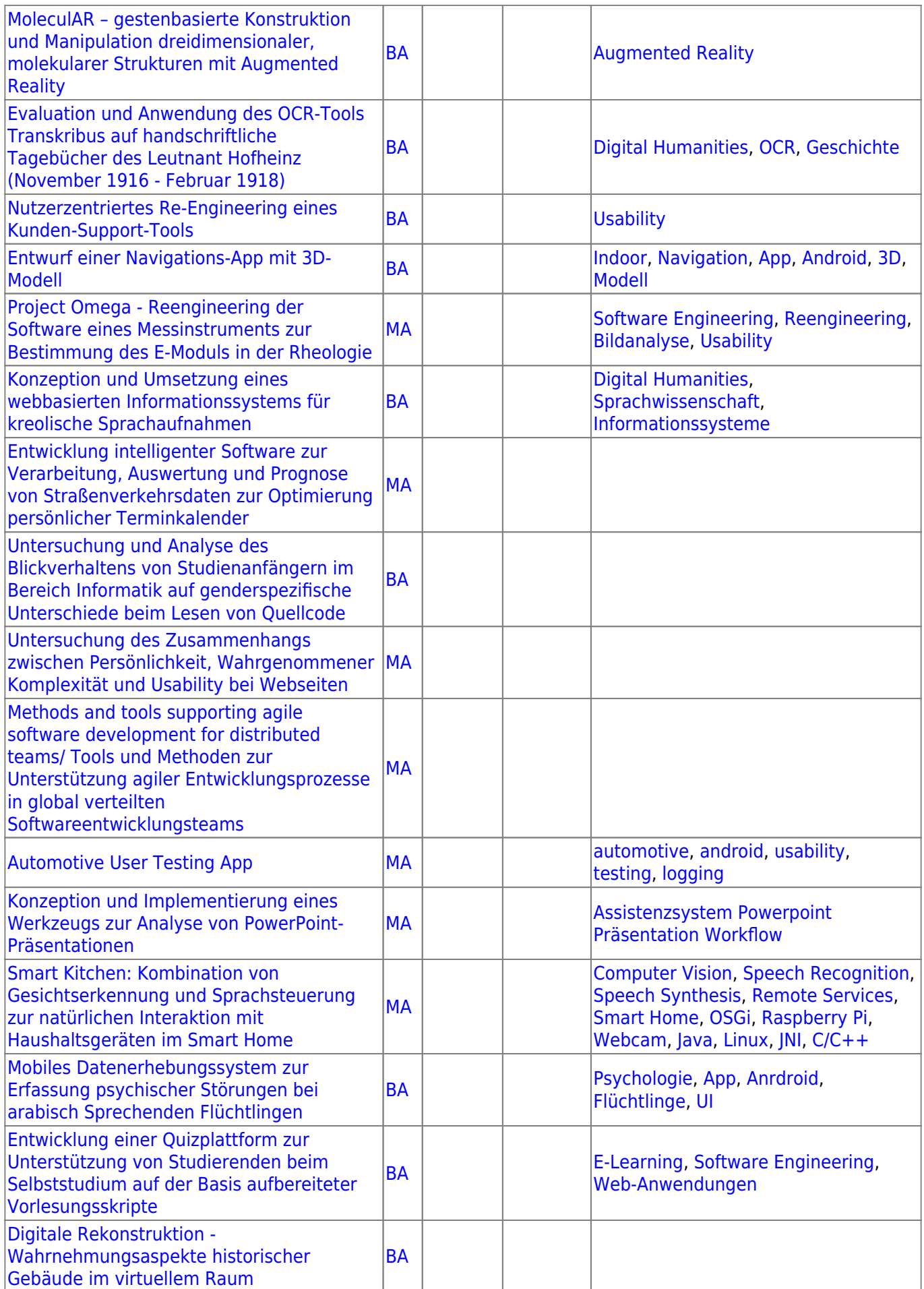

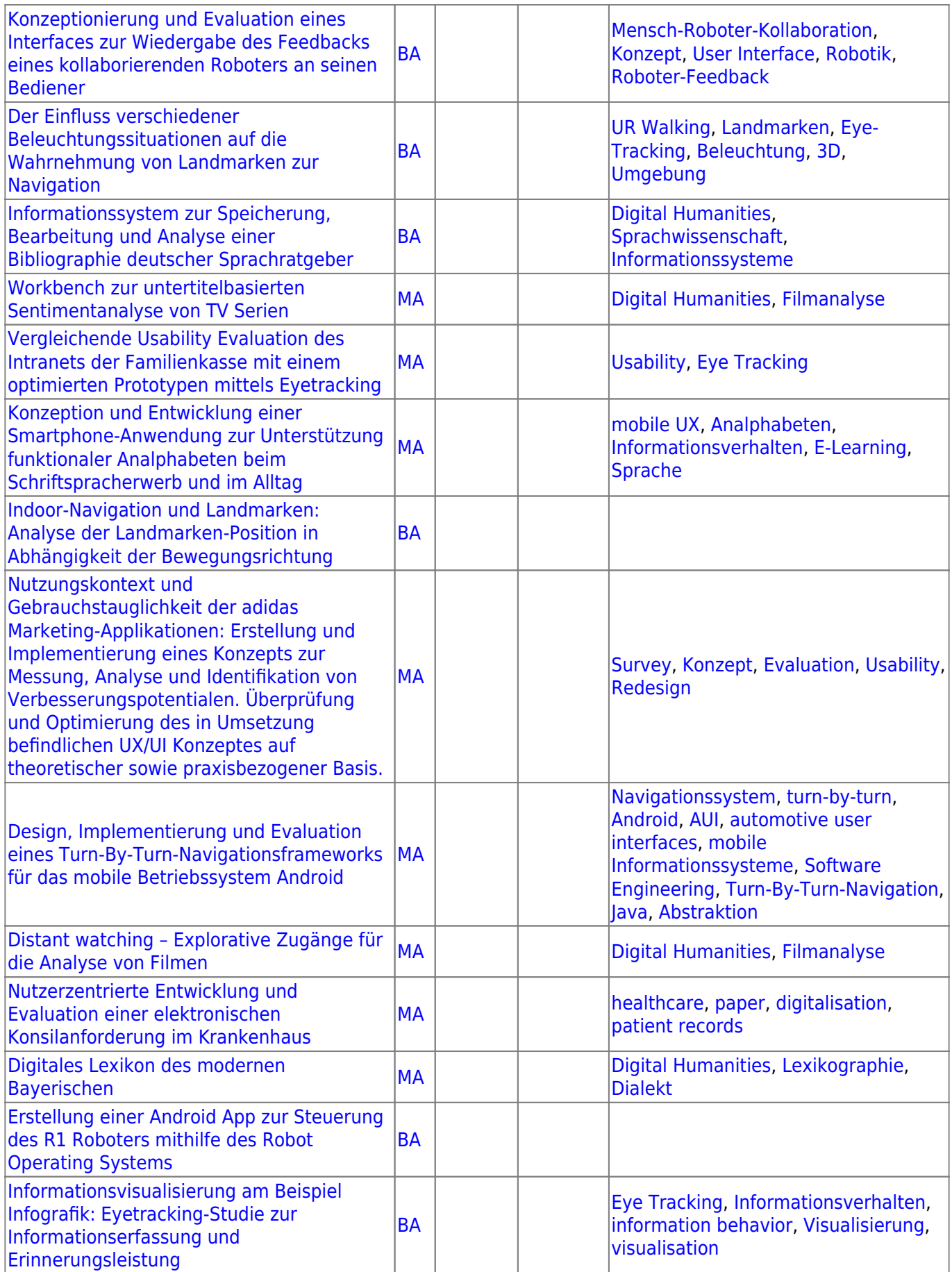

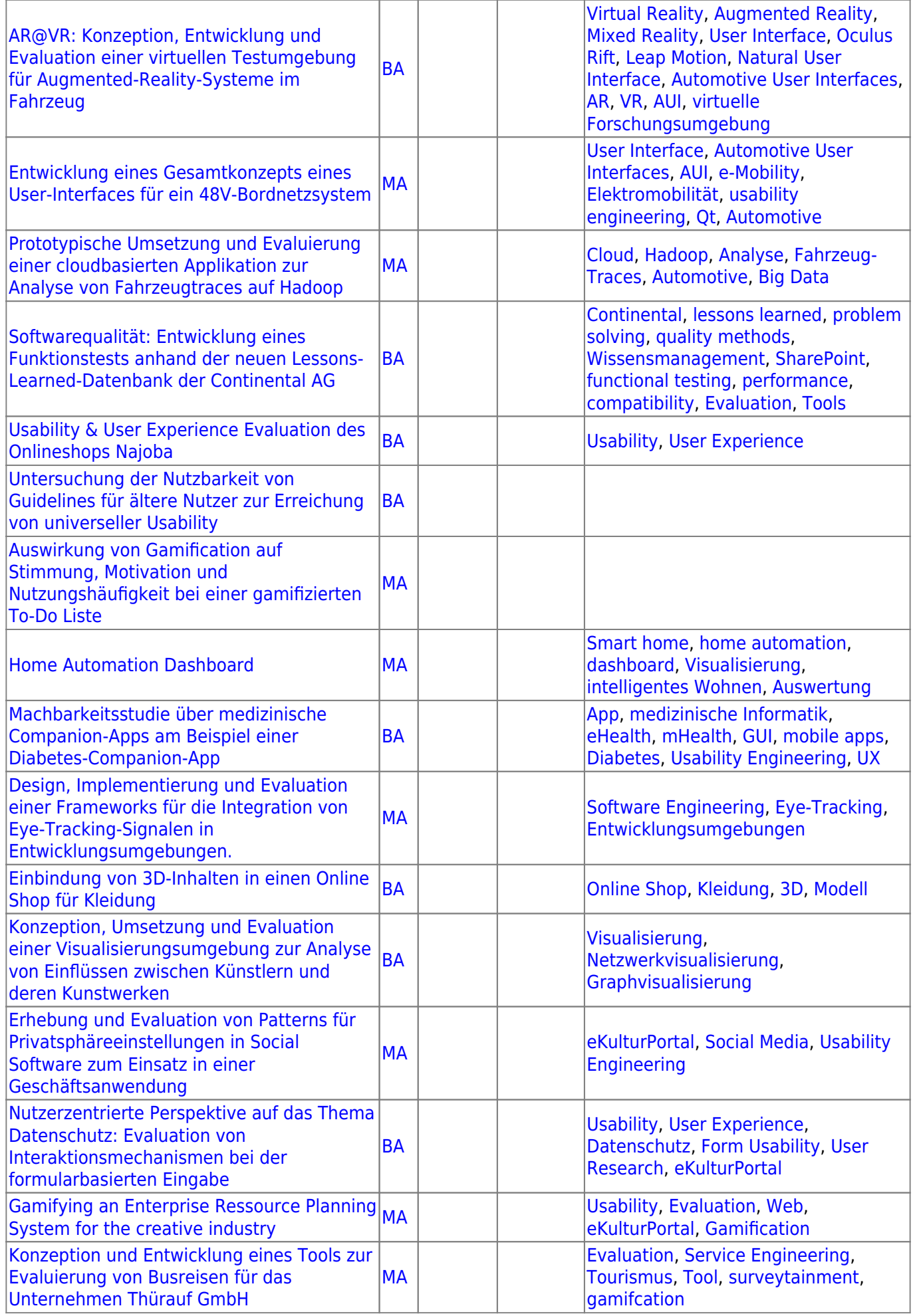

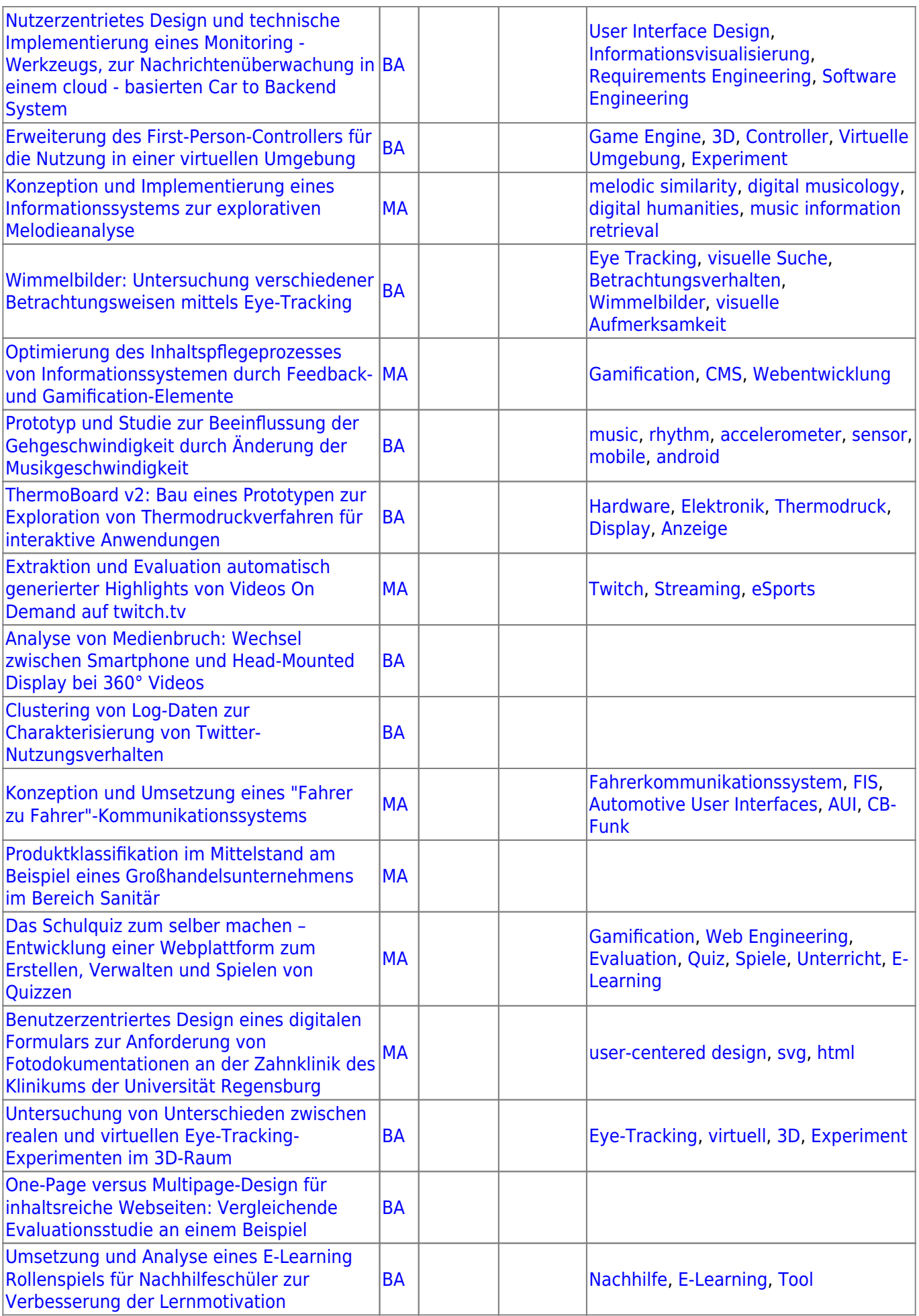

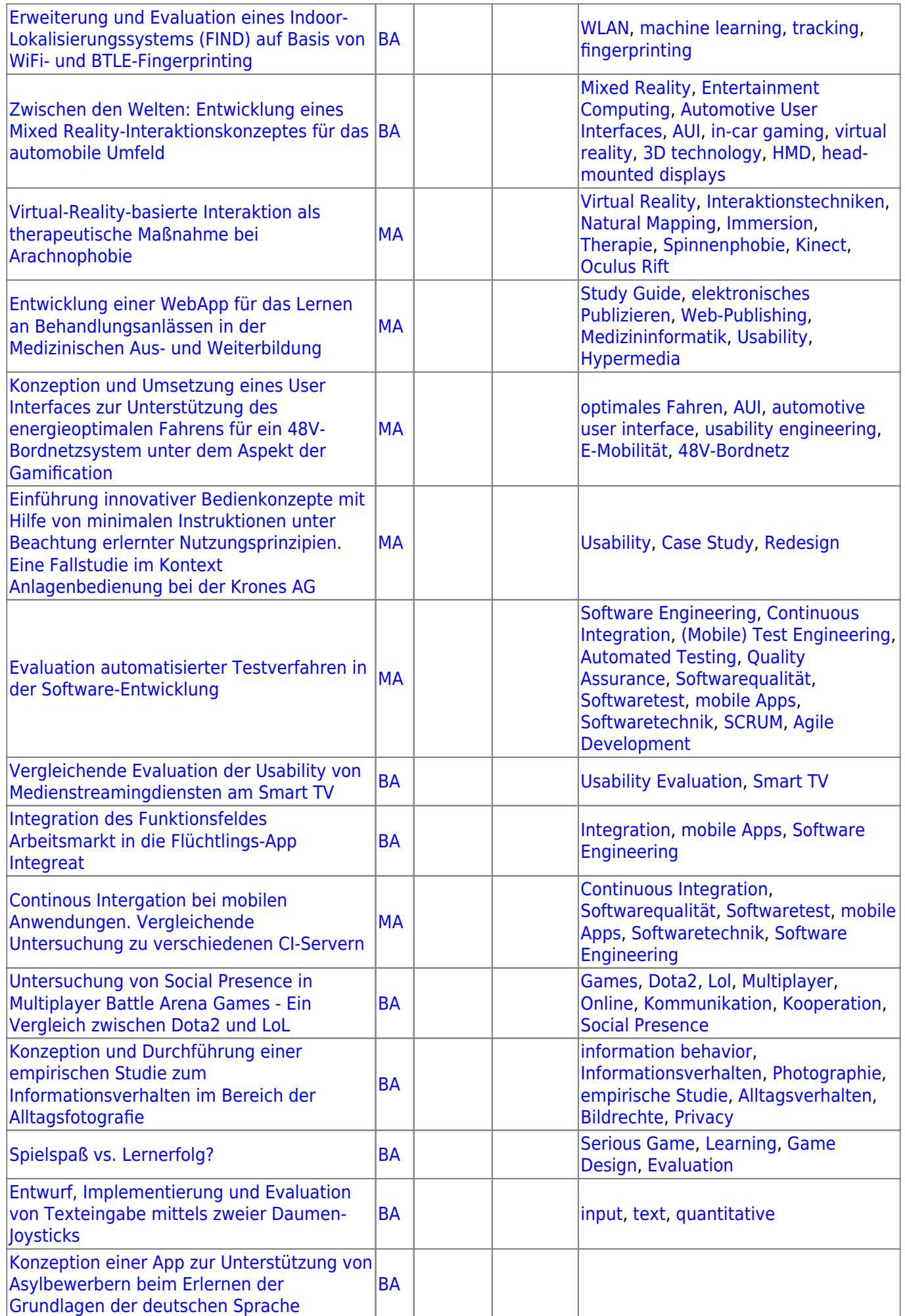

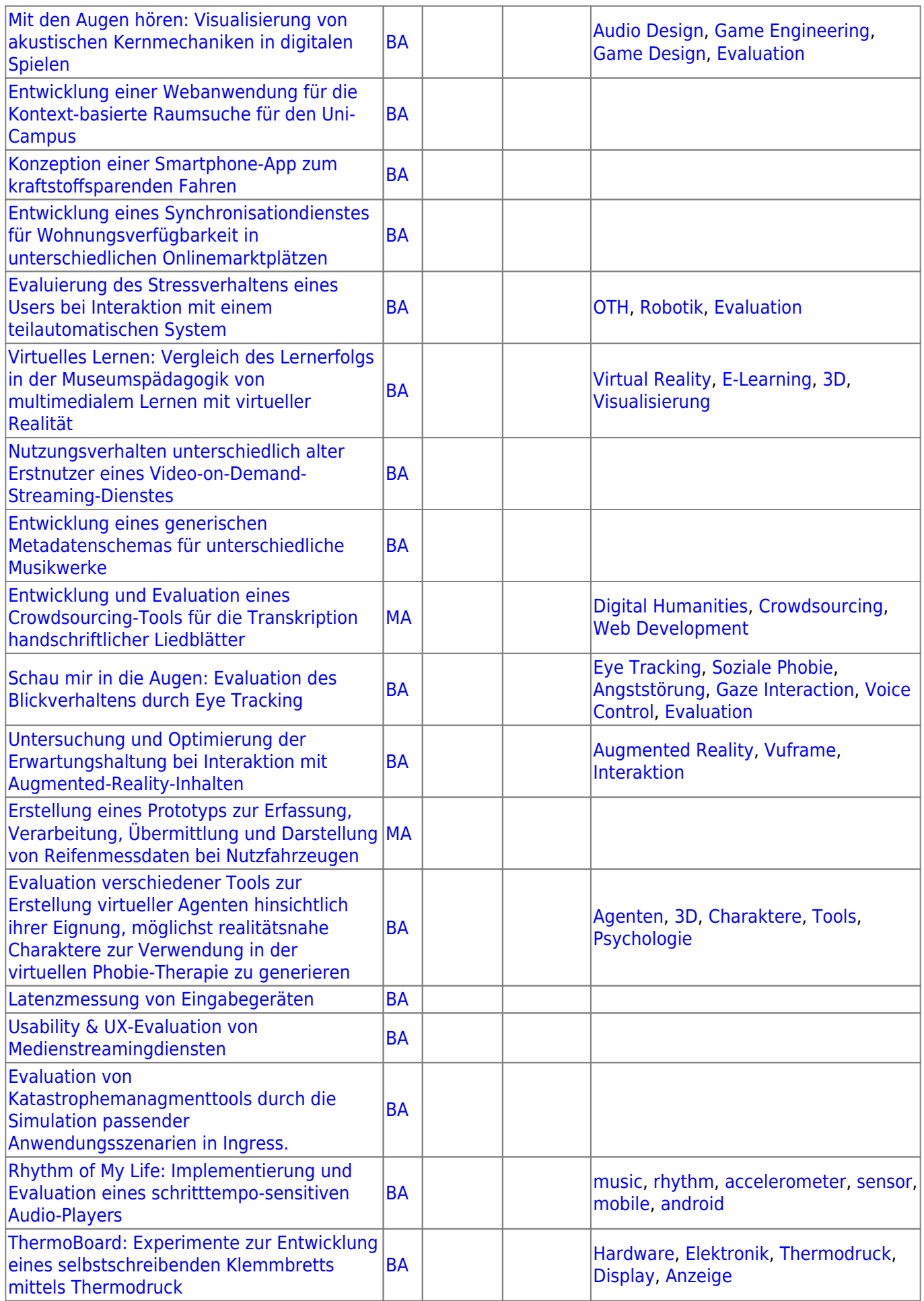

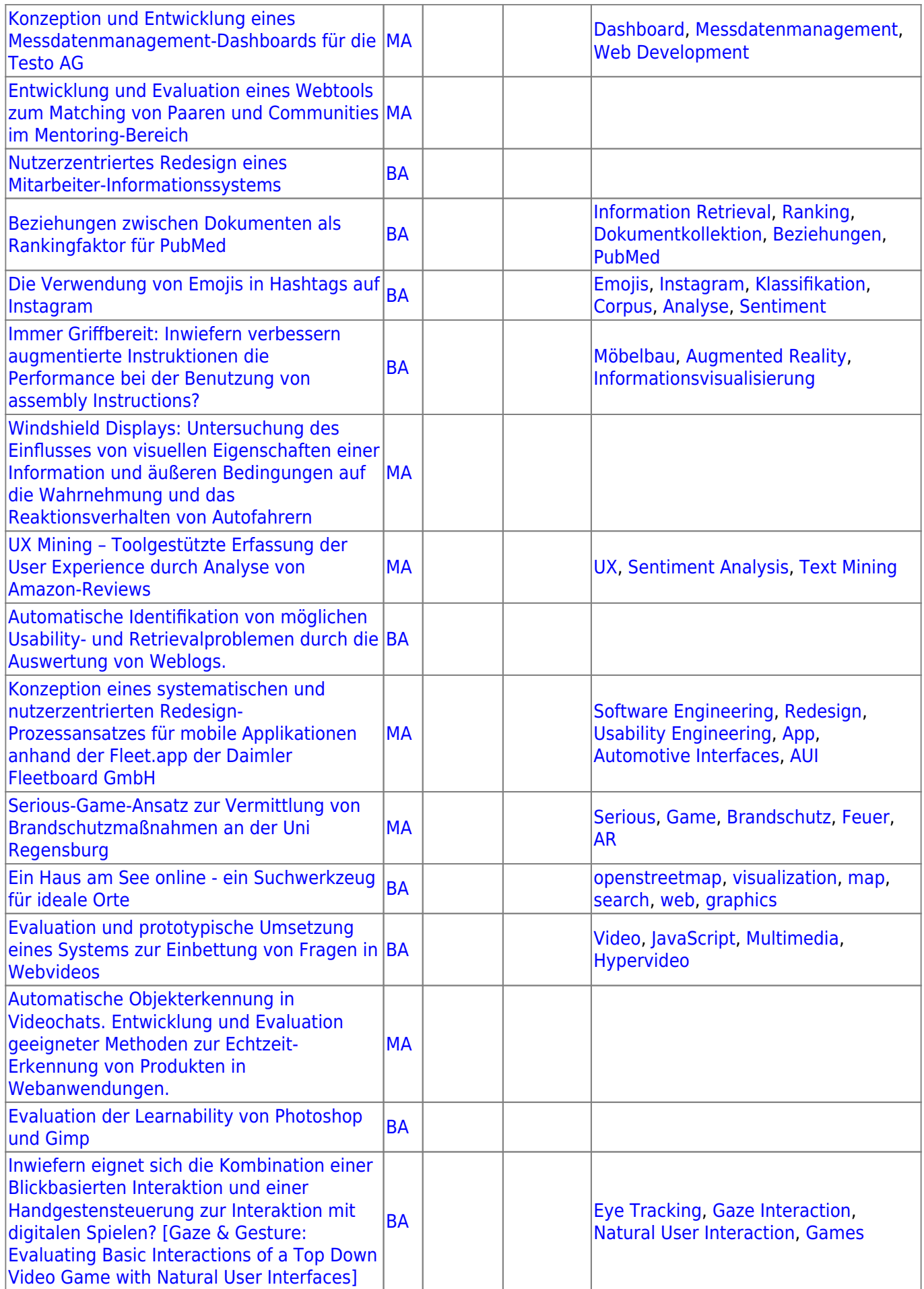

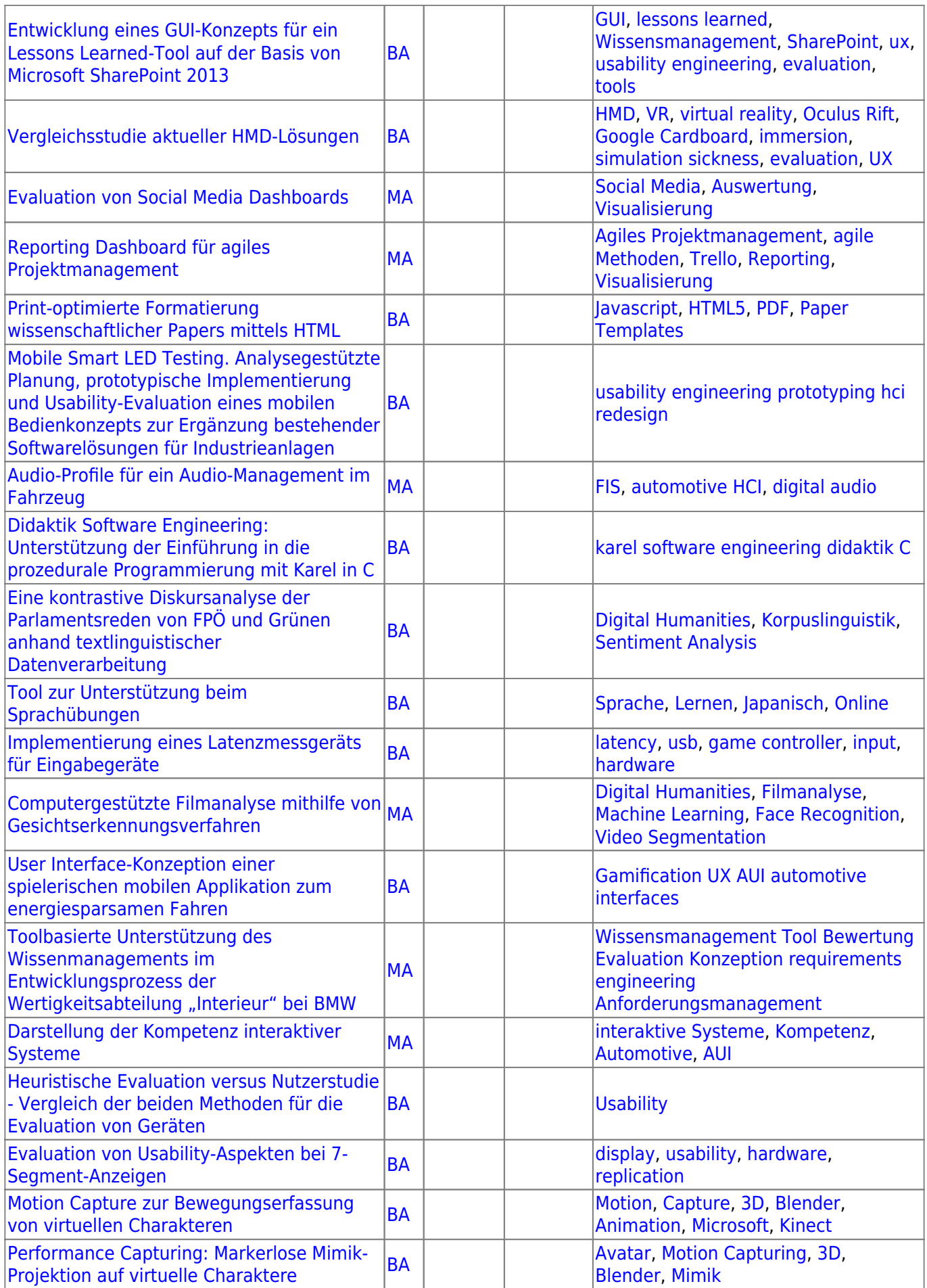

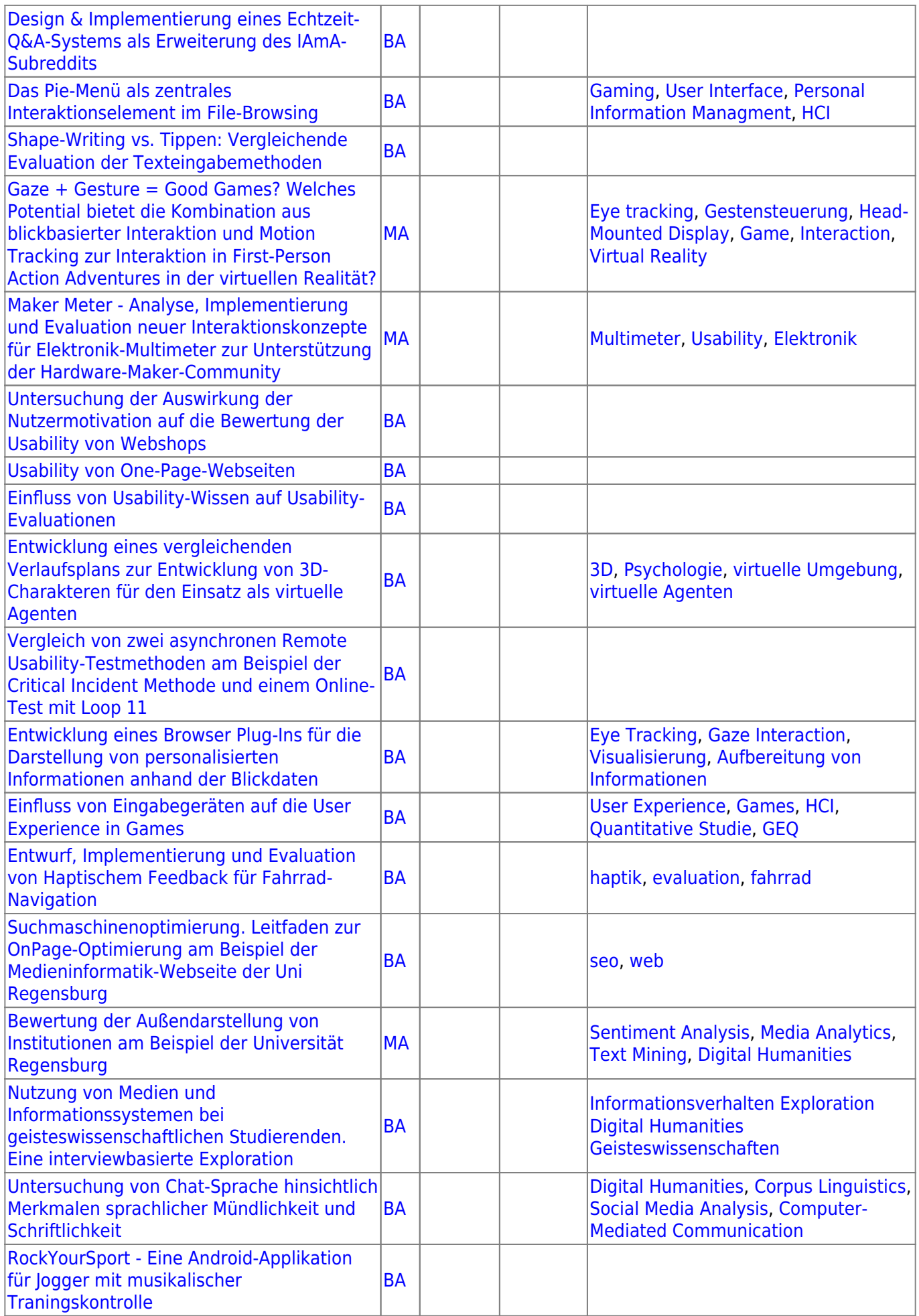

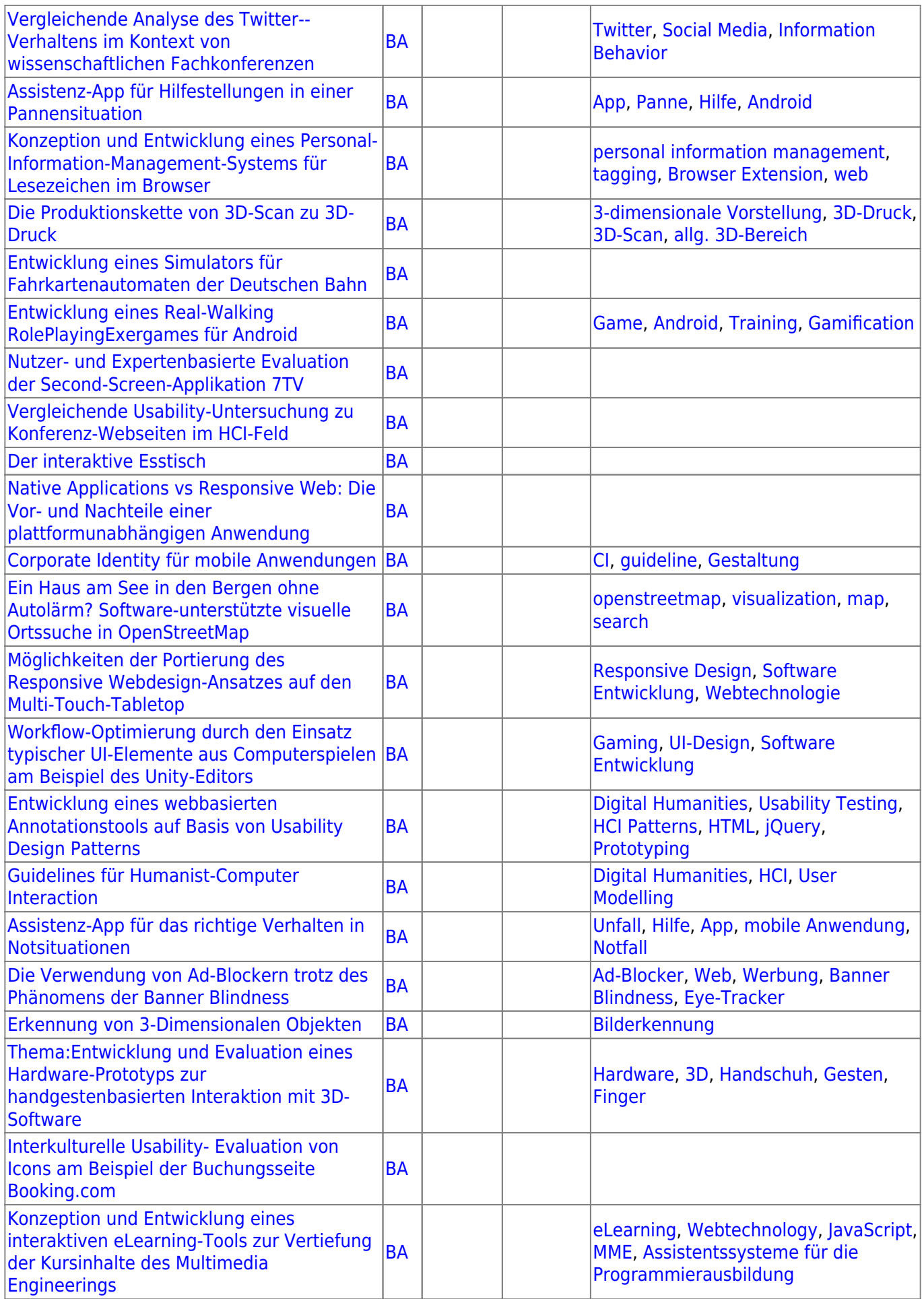

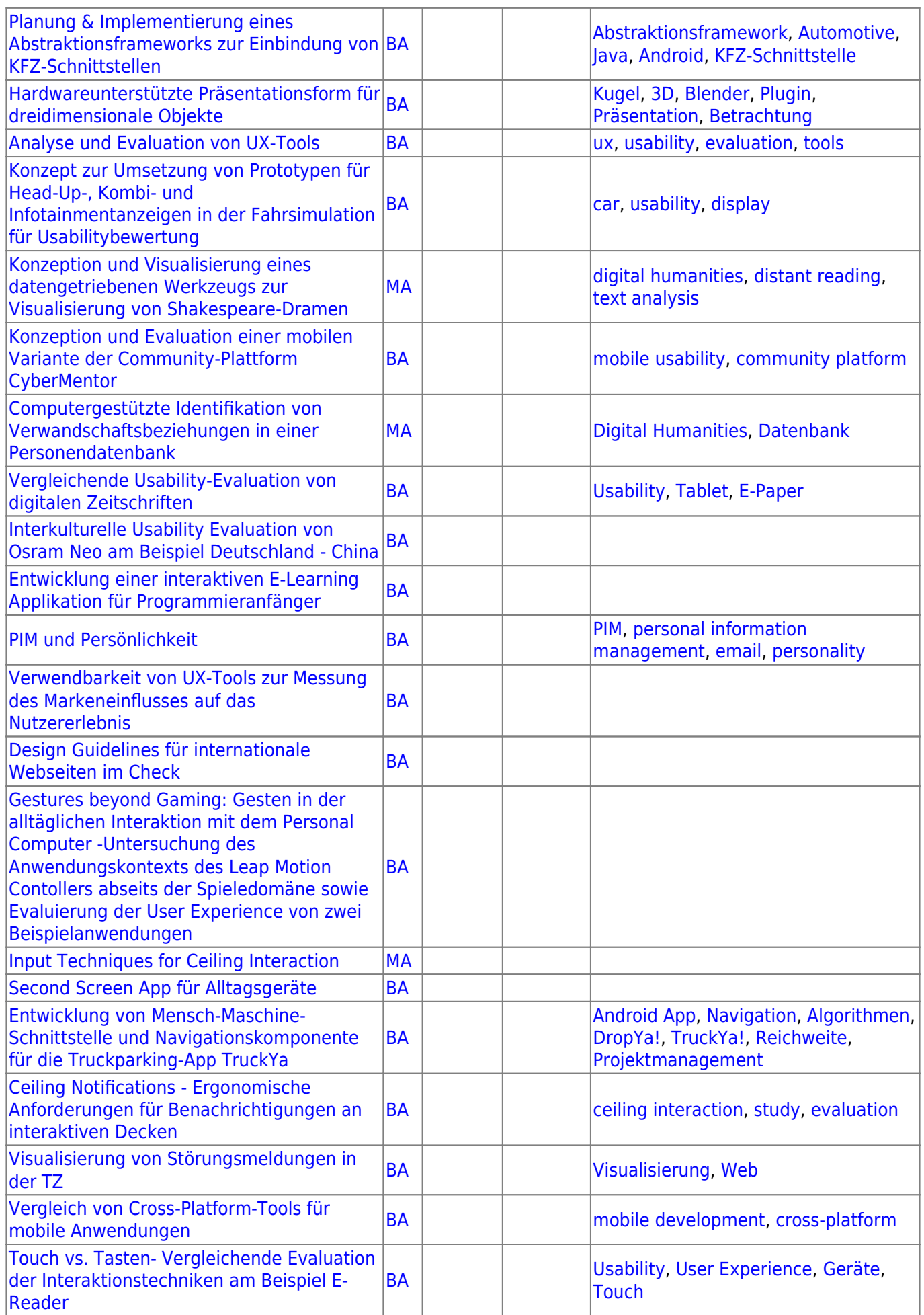

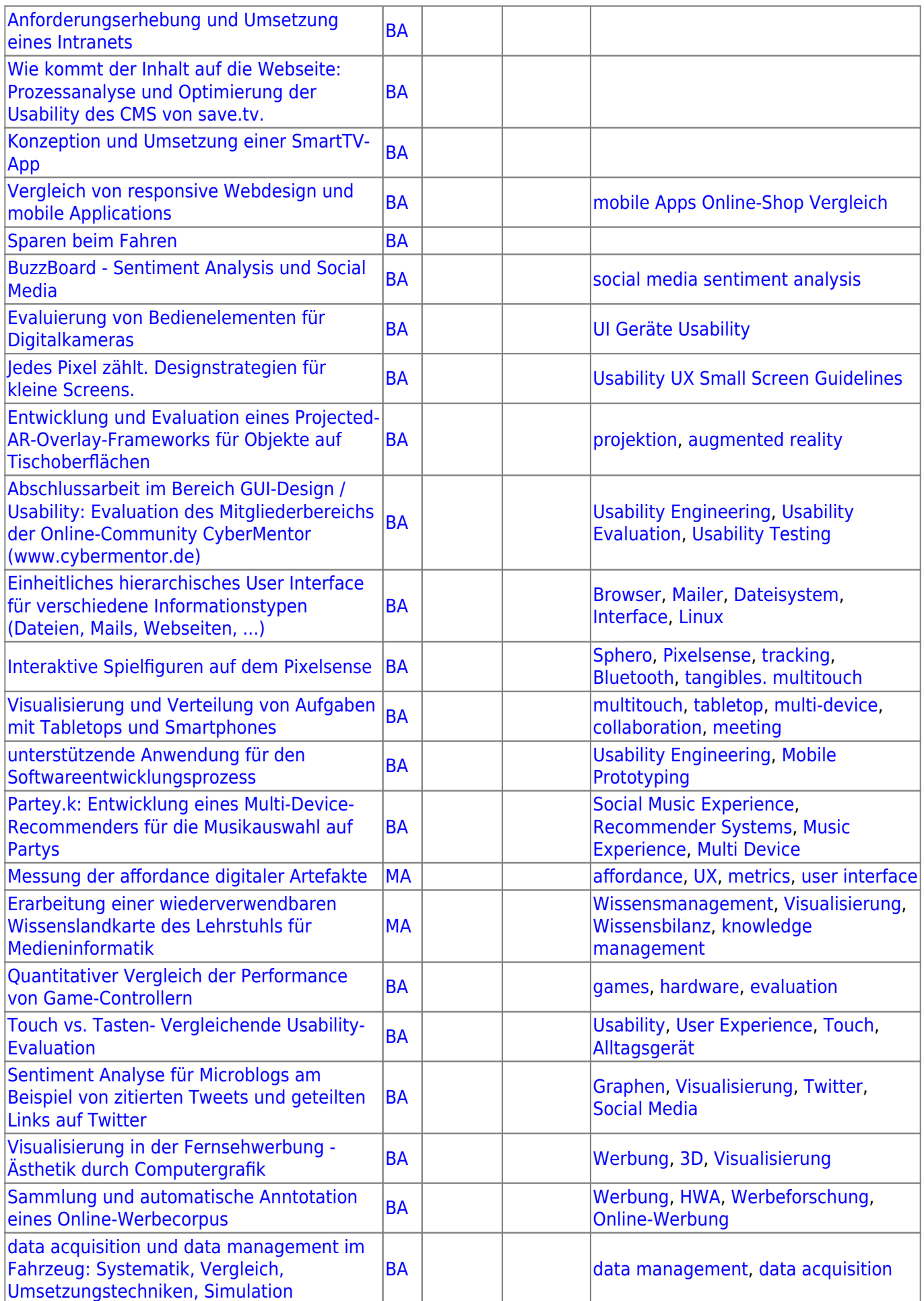

![](_page_51_Picture_212.jpeg)

From: <https://wiki.mi.ur.de/>- **MI Wiki**

Permanent link: **<https://wiki.mi.ur.de/arbeiten/alle?rev=1444061707>**

Last update: **05.10.2015 16:15**

![](_page_51_Picture_7.jpeg)